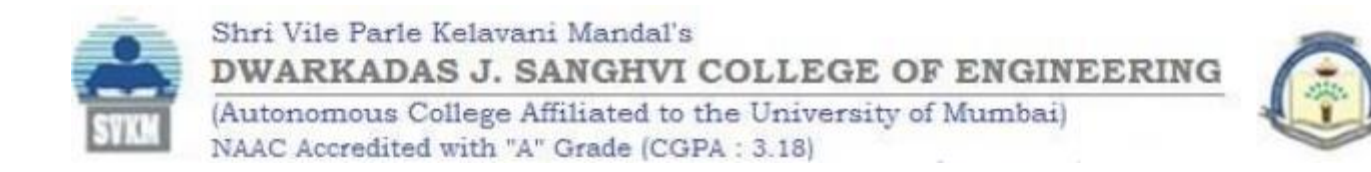

Shri Vile Parle Kelavani Mandal's

# Dwarkadas J. Sanghvi College of Engineering

*(Autonomous College Affiliated to the University of Mumbai)*

Scheme and detailed syllabus

# **Third Year B.Tech**

in

# **Artificial Intelligence and Machine Learning**

(Semester VI)

Academic Year 2023-24

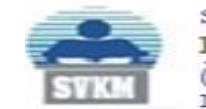

Shri Vile Parle Kelavani Mandal's **DWARKADAS J. SANGHVI COLLEGE OF ENGINEERING** (Autonomous College Affiliated to the University of Mumbai) NAAC Accredited with "A" Grade (CGPA: 3.18)

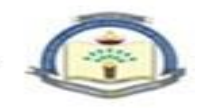

#### **Proposed Scheme for Third Year Undergraduate Program in Artificial Intelligence and Machine Learning : Semester VI (Autonomous)**

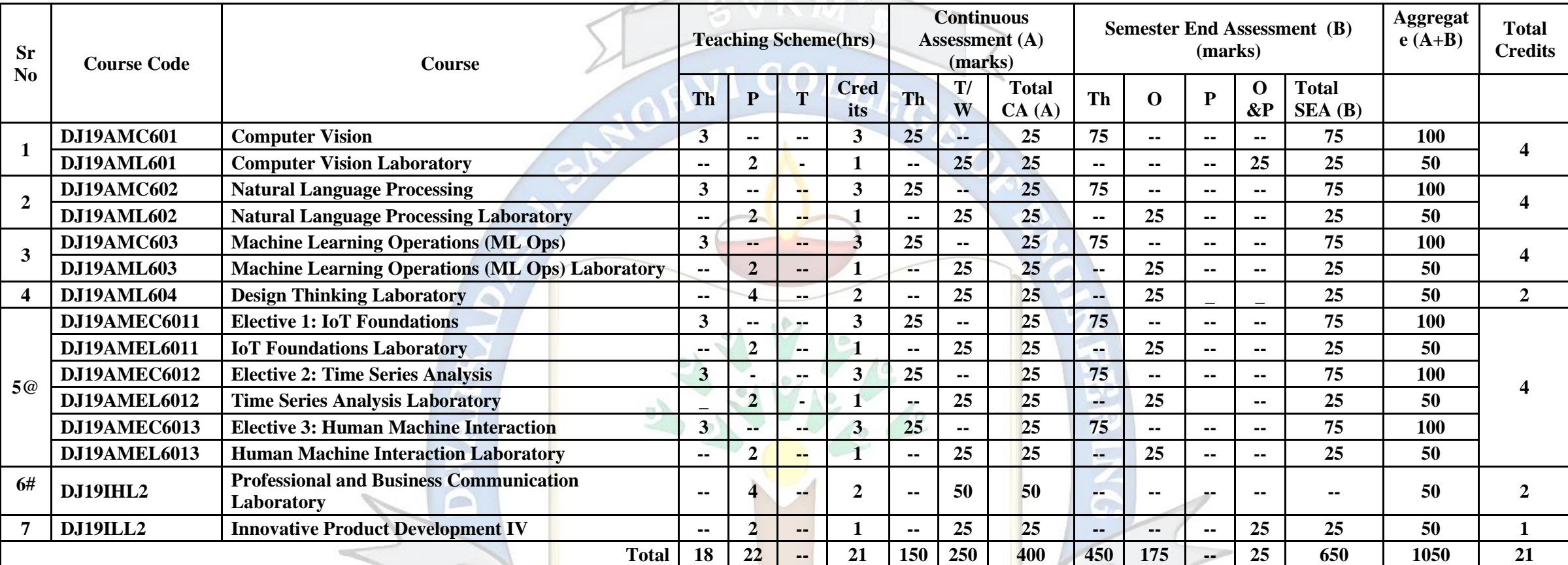

**Academic Year(2023-24)**

@Any 1 Elective Course

#2 hrs. of theory (class wise) and 2 hrs of activity based laboratory(batch wise)

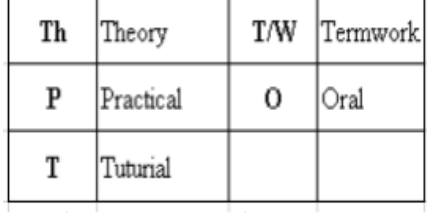

*Continuous Assessment (A):*

| Course                  | <b>Assessment Tools</b>                                                                                                    | <b>Marks</b>        | Time (hrs.)             |
|-------------------------|----------------------------------------------------------------------------------------------------|---------------------|-------------------------|
| Theory                  | One Term test (based on 40 % syllabus)                                                                                       | 25 each<br>(Avg.25) |                         |
|                         | Second Term test (next 40 % syllabus ) / presentation /<br>assignment / course project / group discussion / any other.       |                     |                         |
| Audit<br>course         | Performance in the assignments / quiz / power point<br>presentation<br>poster presentation / group project / any other tool. |                     | <b>as</b><br>applicable |
| Laboratory              | Performance in the laboratory and documentation.                                                                             | 25                  |                         |
| Tutorial                | Performance in each tutorial $\&$ / assignment.                                                                              | 25                  |                         |
| Laboratory<br>&Tutorial | Performance in the laboratory and tutorial.                                                                                  | 25                  |                         |

The final certification and acceptance of term work will be subject to satisfactory performance upon fulfilling minimum passing criteria in the term work / completion of audit course.

# *Semester End Assessment (B):*

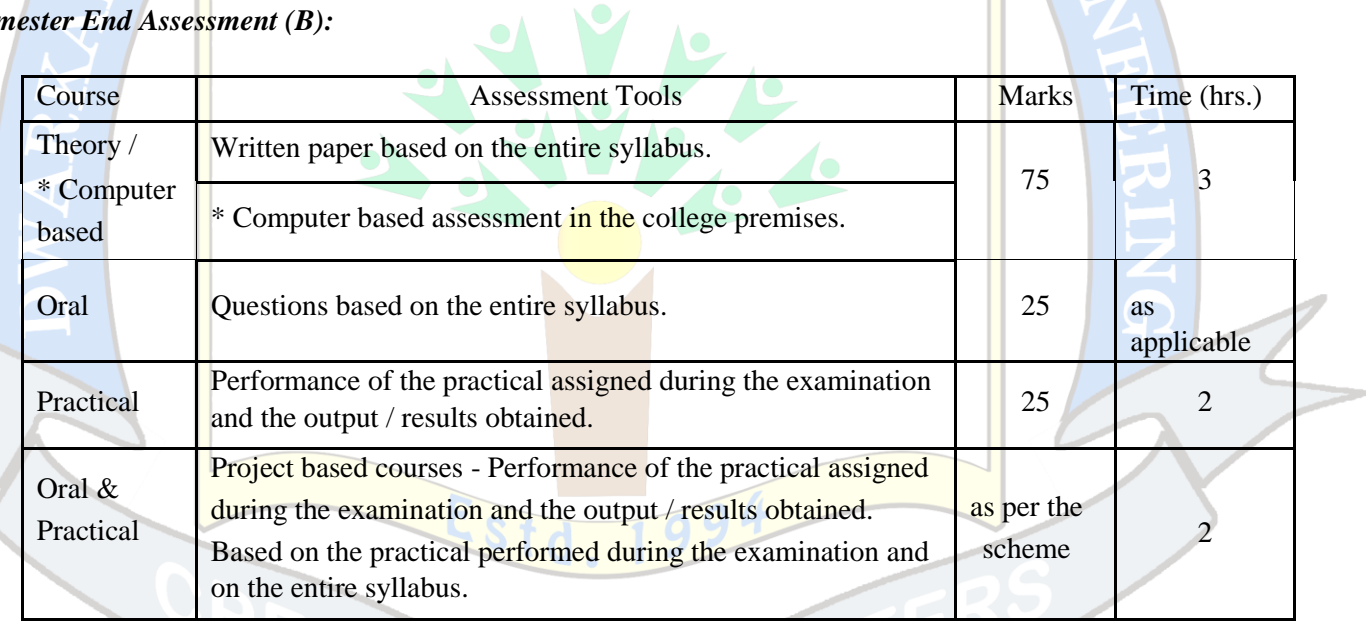

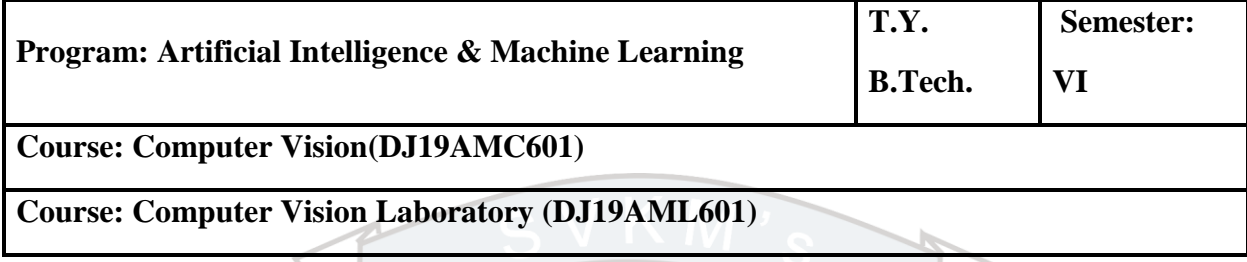

**Pre-requisite:** Linear Algebra, Digital Signal Processing, Digital Image Processing

# **Course Objectives:**

1. To develop a comprehensive understanding of computer vision and its real-world applications.

2. To apply image feature detection and noise reduction methods to improve image quality, to extract features and perform model fitting methods to analyze and process images.

3. To implement segmentation and object detection algorithms to identify and locate objects in images.

4. To implement pattern recognition methods to classify and analyze data and motion analysis and action detection methods to track and recognize dynamic objects in videos.

**Course Outcomes:** Upon completion of this course, students will be able to:

- 1. Analyze and explain the core concepts of computer vision, principles of imaging geometry, radiometry, and digitization.
- 2. Recognize key image features, implement techniques for modeling noise and feature extraction effectively.
- 3. Apply clustering, classification, and dimensionality reduction methods in pattern recognition and understand the significance of classifiers and their practical applications in pattern recognition.
- 4. Utilize motion analysis techniques to track moving objects in videos. Implement spatio-temporal analysis and dynamic stereo methods in motion analysis and action detection.

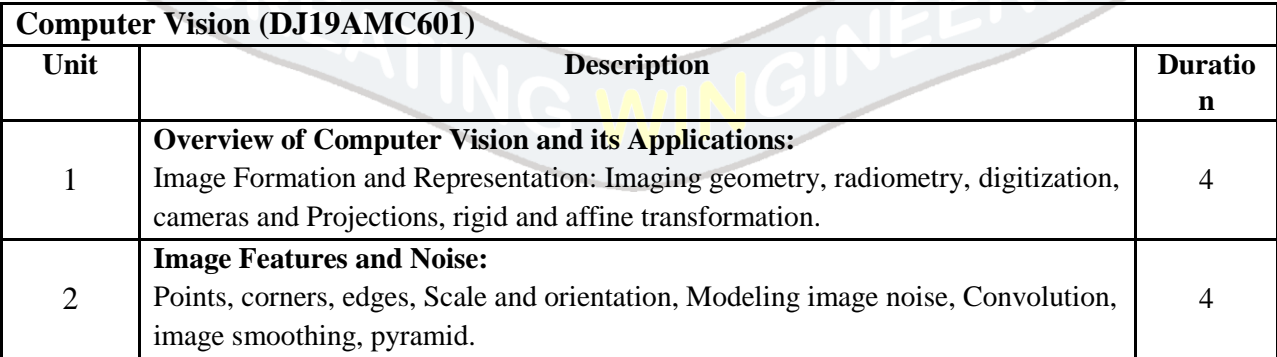

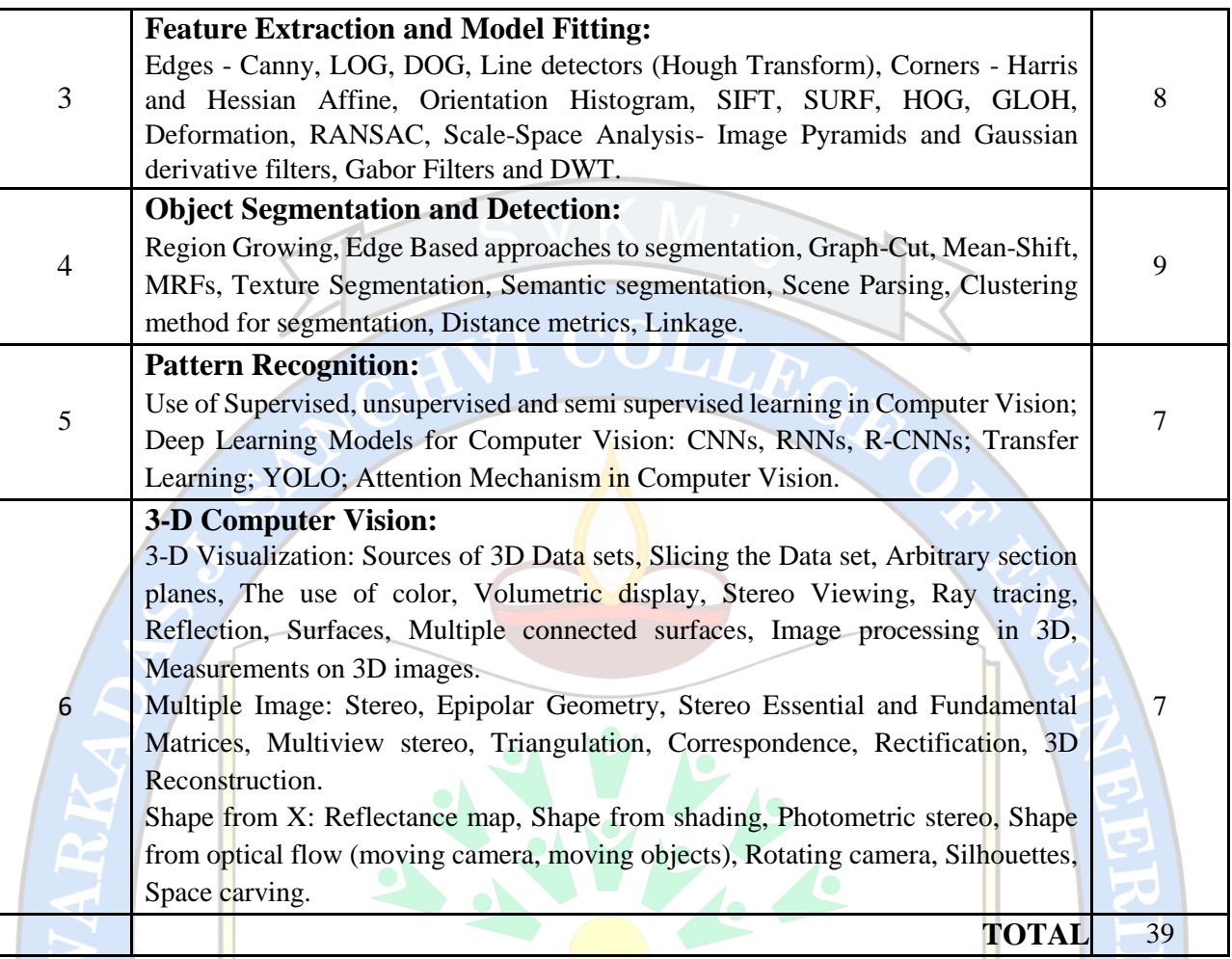

*Text Books:* 

- 1. Richard Szeliski, Computer Vision: Algorithms and Applications, 2<sup>nd</sup> Edition ,Springer-Verlag London Limited 2022.
- 2. Rajeev Ratan, Hands-On Computer Vision with OpenCV, Keras, and TensorFlow, 1st edition, Packt Publishing, 2021
- 3. E. R. Davies, Computer Vision: Principles, Algorithms, Applications, Learning, 5th Edition, Academic Press Publisher, 2018.

# *Reference Books:*

- 1. Hafsa Asad, Vishwesh Shrimali, Nikhil Singh, The Computer Vision Workshop, 1st edition, Packt Publishing, 2022
- 2. Katsushi Ikeuchi, Computer Vision: A Reference Guide, 2nd edition, Springer Publishing, 2021
- 3. David Forsyth, Jean Ponce, Computer Vision: A Modern Approach, Pearson Education, 2<sup>nd</sup> Edition, 2015.

4. Scott Krig, Computer Vision Metrics: Survey, Taxonomy, and Analysis, 1st edition, Apress, Publisher, 2014.

#### *Useful Links:*

- 1. Advances in Computer Vision : [6.869 Course Materials \(mit.edu\)](http://6.869.csail.mit.edu/sp22/materials.html)
- 2. [Machine Vision | Electrical Engineering and Computer Science | MIT OpenCourseWare](https://ocw.mit.edu/courses/6-801-machine-vision-fall-2020/)
- 3. [vision.stanford.edu](http://vision.stanford.edu/teaching/cs131_fall1718/files/cs131-class-notes.pdf)
- 4. [Computer Vision Notes \(Faisal Z. Qureshi at Ontario Tech University\) \(uoit.ca\)](http://csundergrad.science.uoit.ca/courses/cv-notes/)
- 5. [Deep Learning for Computer Vision -](https://onlinecourses.nptel.ac.in/noc20_cs88/preview) Course (nptel.ac.in)
- 6. [Computer Vision Basics | Coursera](https://www.coursera.org/learn/computer-vision-basics)
- 7. [Introduction to Computer Vision and Image Processing | Coursera](https://www.coursera.org/learn/introduction-computer-vision-watson-opencv)

#### **Suggested List of Experiments (Any 8):**

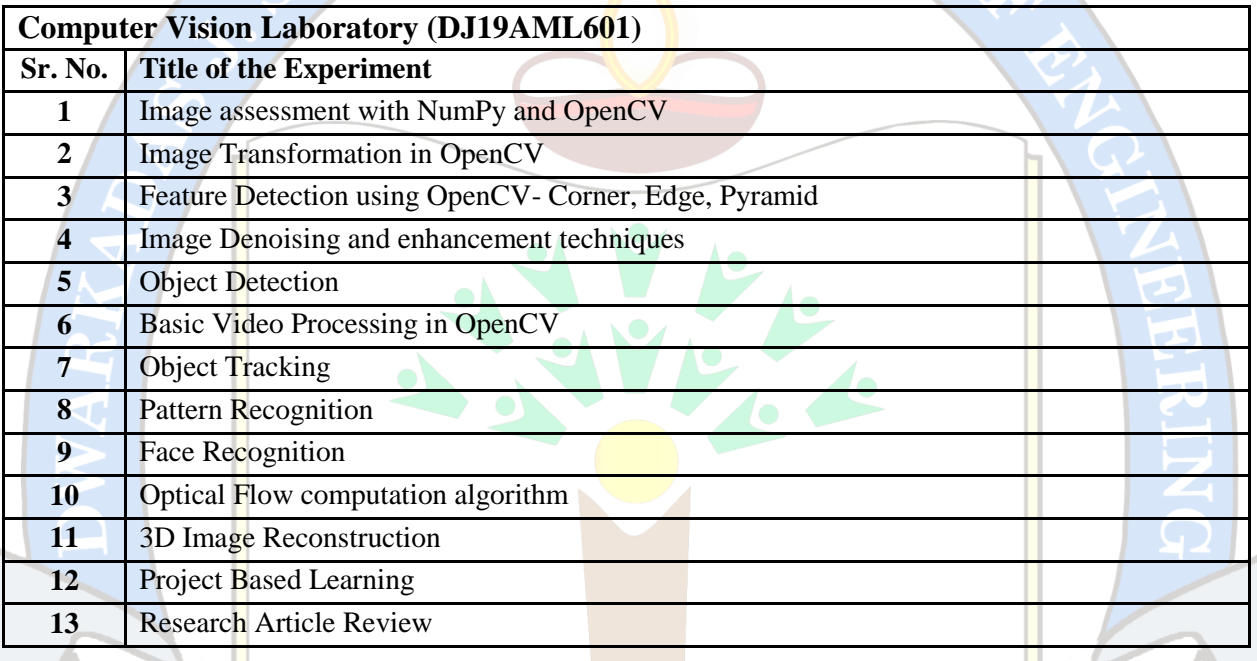

Minimum eight experiments from the above suggested list or any other experiment based on syllabus will be included, which would help the learner to apply the concept learnt

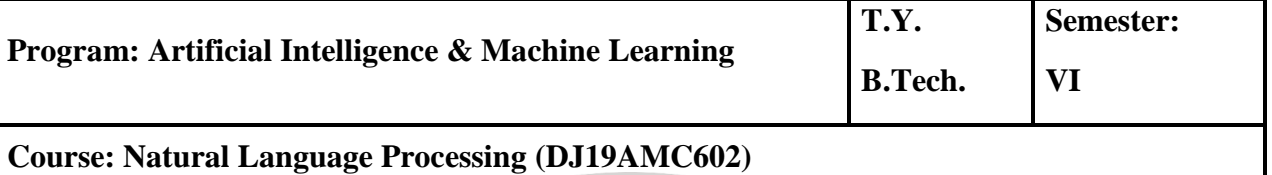

**Course: Natural Language Processing Laboratory (DJ19AML602)**

**Pre-requisite**: Python Programming

# **Course Objectives:**

1. To introduce the fundamental concepts and techniques of Natural language Processing for analyzing words based on Morphology and CORPUS.

2. To examine the NLP models and interpret algorithms for classification of NLP sentences by using both the traditional, symbolic and the more recent statistical approach.

3. To get acquainted with the algorithmic description of the main language levels that includes morphology, syntax, semantics, and pragmatics for information retrieval and machine translation applications.

# **Course Outcomes: Students will be able to**

- 1. Understand the Principles and Process of Natural Languages and real-world applications.
- 2. Demonstrate understanding of state-of-the-art algorithms and techniques for text-based processing of natural language with respect to morphology.
- 3. Perform POS tagging for a given natural language and select a suitable language modelling technique based on the structure of the language.
- 4. Check the syntactic and semantic correctness of sentences using grammars and labelling.

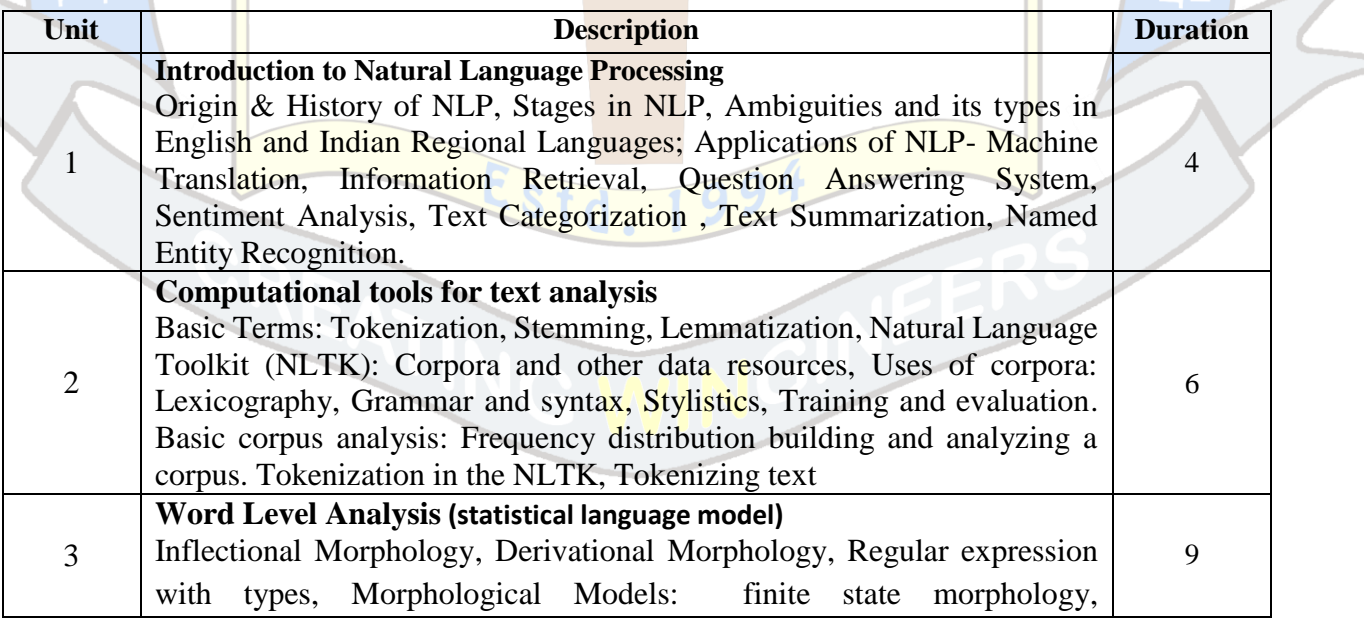

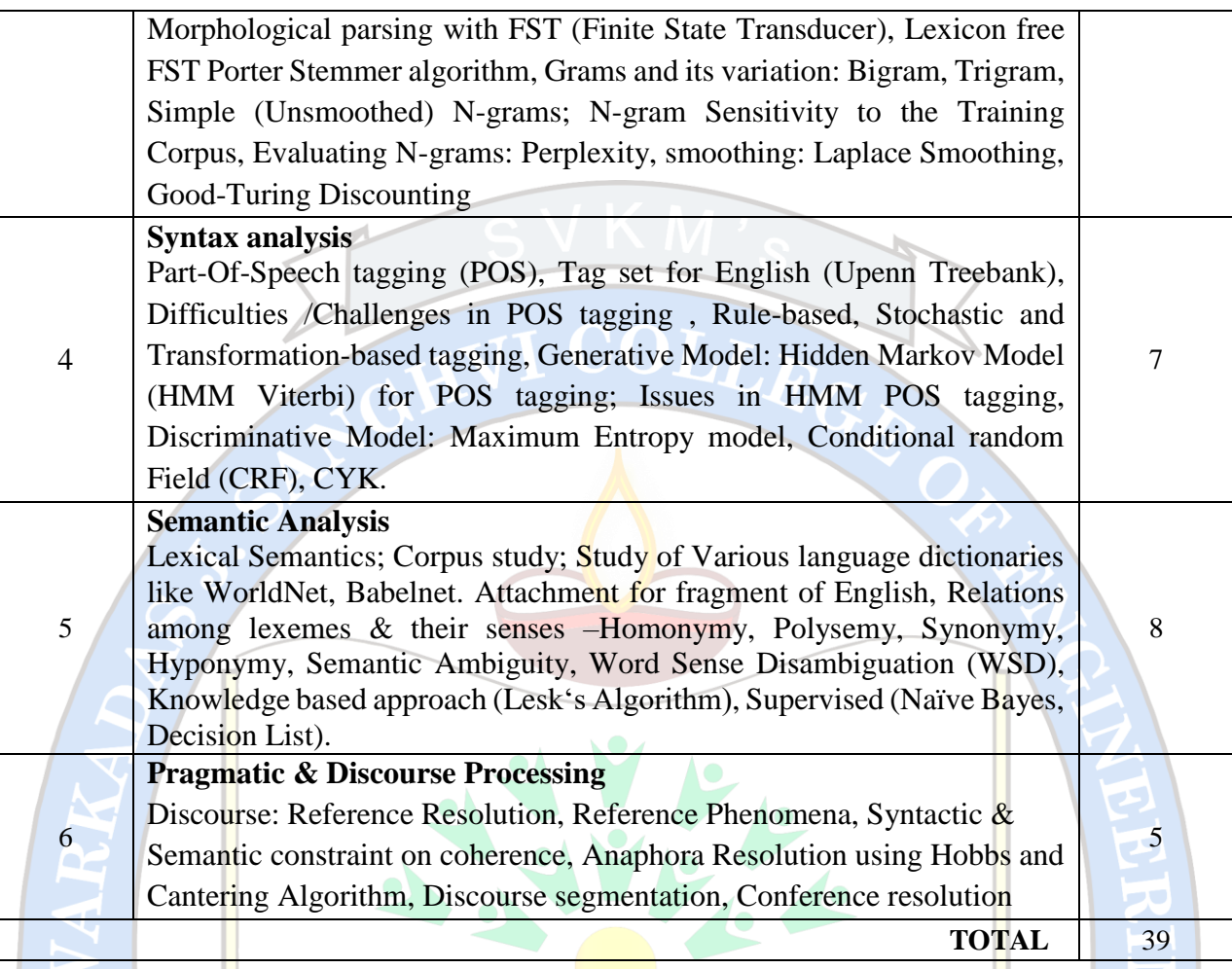

#### *Text Books:*

- 1. Raymond S. T. Lee, "Natural Language Processing: A Textbook with Python Implementation", First Edition, 2023.
- 2. Lewis Tunstall, Leandro von Werra, Thomas Wolf, "Natural Language Processing with Transformers", O'Reilly , 2022.
- 3. Thushan Ganegedara, Andrei Lopatenko, "Natural Language Processing with TensorFlow: The definitive NLP book to implement the most sought-after machine learning models and tasks", 2nd Edition, 2022.
- 4. Daniel Jurafsky, James H. and Martin, Speech and Language Processing An Introduction to Natural Language Processing, Computational Linguistics, and Speech Recognition, Pearson, 2014.

#### *Reference Books:*

- 1. Masato Hagiwara, "Real-World Natural Language Processing: Practical applications with deep learning", Mnaning,2021.
- 2. Ashish Bansal, "Advanced Natural Language Processing with TensorFlow 2: Build effective real-world NLP applications using NER, RNNs, seq2seq models, Transformers, and more", Packt Publishing, 2021.

# *Web Resources Blogs and Websites:*

- 1. [POS Tagging Hidden Markov Models \(HMM\) Viterbi algorithm in NLP maths | Data Science in](https://medium.com/data-science-in-your-pocket/pos-tagging-using-hidden-markov-models-hmm-viterbi-algorithm-in-nlp-mathematics-explained-d43ca89347c4)  [your pocket \(medium.com\)](https://medium.com/data-science-in-your-pocket/pos-tagging-using-hidden-markov-models-hmm-viterbi-algorithm-in-nlp-mathematics-explained-d43ca89347c4)
- 2. [Text Generation Using N-Gram Model | by Oleg Borisov | Towards Data Science](https://towardsdatascience.com/text-generation-using-n-gram-model-8d12d9802aa0)
- 3. [How to Create Beautiful Word Clouds in Python | by Tia Plagata | Towards Data Science](https://towardsdatascience.com/how-to-create-beautiful-word-clouds-in-python-cfcf85141214)
- 4. [Best NLP Algorithms to get Document Similarity | by Jair Neto | Analytics Vidhya | Medium](https://medium.com/analytics-vidhya/best-nlp-algorithms-to-get-document-similarity-a5559244b23b)
- 5. How to Chunk Text Data A Comparative Analysis | by Solano Todeschini | Towards Data **[Science](https://towardsdatascience.com/how-to-chunk-text-data-a-comparative-analysis-3858c4a0997a)**
- 6. [Natural Language Processing. Title](https://medium.com/@raghvendra.zarkar18/natural-language-processing-65f82c8dd7e0) :- Morphological Analysis | by Raghvendra Zarkar | Medium

# *Online Courses and Tutorials:*

- 1. NPTEL Course : [Natural Language Processing -](https://onlinecourses.nptel.ac.in/noc19_cs56/preview) Course (nptel.ac.in)
- 2. Cousera: [Natural Language Processing Specialization \[4 courses\] \(DeepLearning.AI\) | Coursera](https://www.coursera.org/specializations/natural-language-processing)
- 3. Udemy: NLP [Natural Language Processing with Python | Udemy](https://www.udemy.com/course/nlp-natural-language-processing-with-python/)

# **Suggested List of Experiments:**

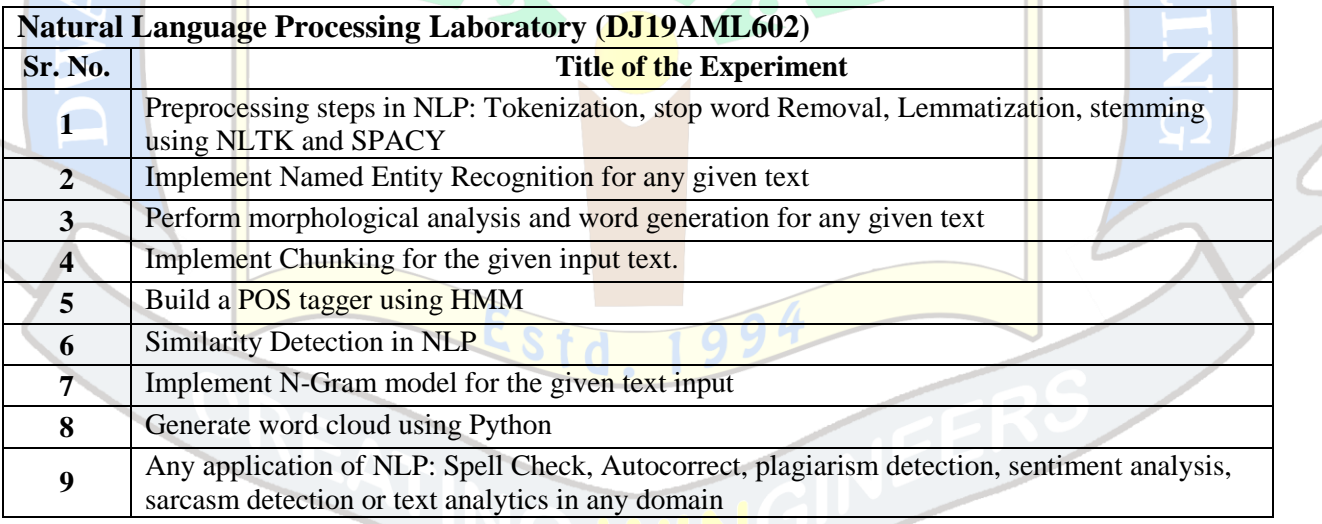

Minimum eight experiments from the above suggested list or any other experiment based on syllabus will be included, which would help the learner to apply the concept learnt.

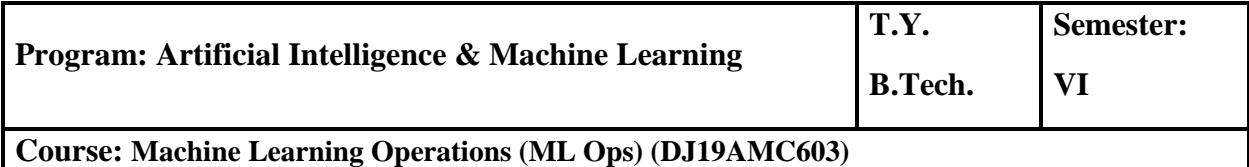

**Course: Machine Learning Operations Laboratory (ML Ops Laboratory) (DJ19AML603)**

# **Pre-requisite:**

- 1. Knowledge of Linux Operating system, installation and configuration of services and command line basics,
- 2. Basics of Machine Learning
- 3. Knowledge Development Life cycle, development frameworks and DevOps

# **Course Objectives:**

- 1. The objective of this course is to understand the fundamentals of MLOps and its significance in the ML lifecycle.
- 2. Students will Learn various tools and technologies used in MLOps to design and build scalable ML pipelines.
- 3. Students will get exposure to deploy ML models.
- 4. Students will learn techniques for monitoring, debugging, and optimizing ML systems.
- 5. Finally, students will explore methods for reproducibility, version control, and model governance.

**Course Outcomes:** On completion of the course, learner will be able to:

- 1. Automate the deployment of ML models into the core software system or as a service component
- 2. Deploy machine learning models in a production environment.
- 3. Implement model monitoring and performance evaluation.
- 4. Manage and scale machine learning infrastructure.

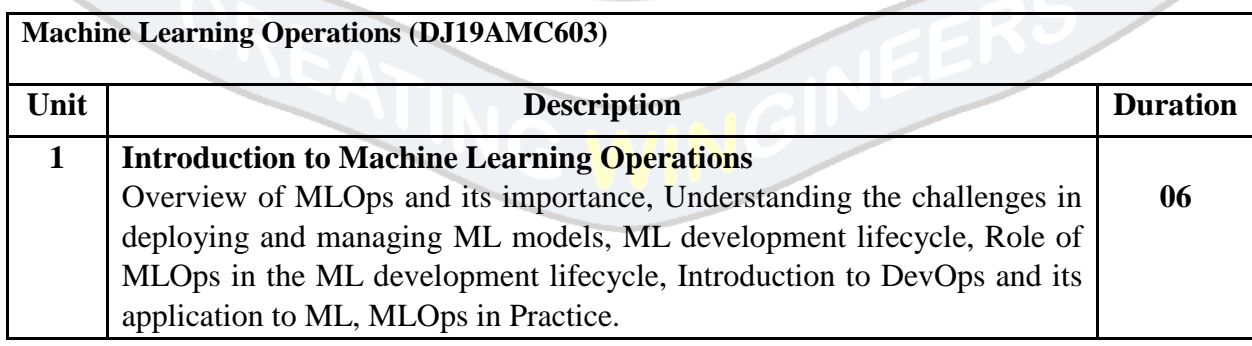

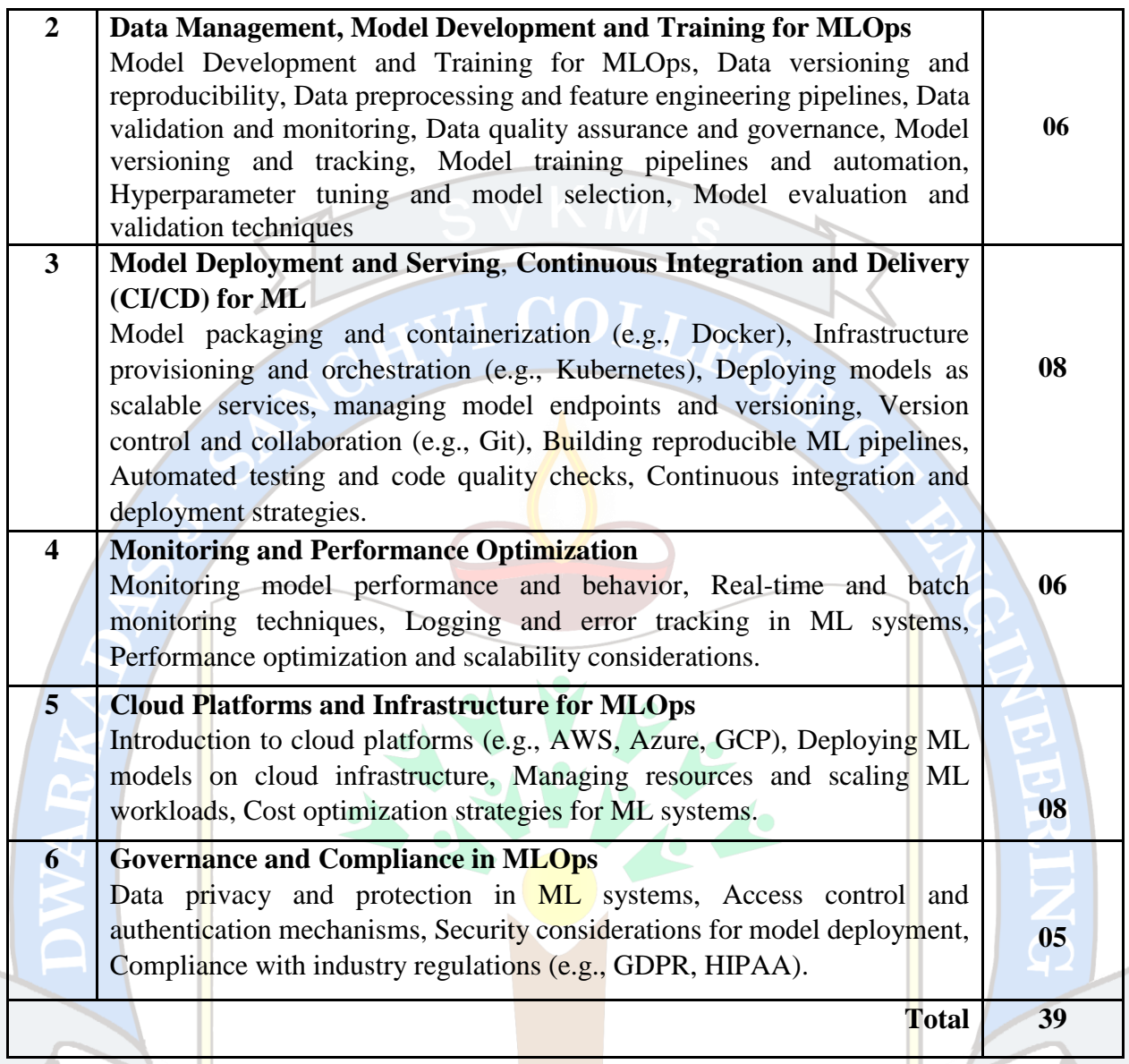

#### *Textbooks*

- 1. Noah Gift , "Practical MLOps: A Guide to Building Real-World Machine Learning Systems", O'Reilly, First Edition, September 2021.
- 2. Mark Treveil, Nicolas Omont, "Introducing MLOps: How to Scale Machine Learning in the Enterprise", O'Reilly Media, First Edition, January 5, 2021
- 3. Emmanuel Raj, "Engineering MLOps: Rapidly build, test, and manage production-ready machine learning life cycles at scale", Packt Publishing Limited, 1st edition, 19 April 2021

#### *Reference Books:*

1. Hannes Hapke and Catherine Nelson, "Building Machine Learning Pipelines: Automating Model Life Cycles with TensorFlow", O'Reilly, First Edition, 19 July 2020.

- 2. Chris Fregly, Antje Barth, "Data Science on AWS: Implementing End-to-End Continuous Machine Learning Pipelines", O'Reilly, First Edition, 9 May 2021.
- 3. Sridhar Alla, Suman Kalyan Adari, "Beginning MLOps with MLFlow: Deploy Models in AWS SageMaker, Google Cloud, and Microsoft Azure", Apress publication, 1st edition, 8 December 2020.

# *Web Resources Blogs and Websites:*

- 1. [MLflow Blog: MLflow is an open-source platform for managing the ML lifecycle. The blog](https://mlflow.org/)  [covers topics related to MLOps, model deployment, and reproducibility.](https://mlflow.org/)
- 2. [Towards Data Science: A popular online publication with a dedicated section on MLOps,](https://towardsdatascience.com/a-gentle-introduction-to-mlops-7d64a3e890ff)  [featuring articles and tutorials on topics like model deployment, monitoring, and CI/CD](https://towardsdatascience.com/a-gentle-introduction-to-mlops-7d64a3e890ff)  [pipelines.](https://towardsdatascience.com/a-gentle-introduction-to-mlops-7d64a3e890ff)

# *Online Courses and Tutorials:*

- 1. [Coursera: "Machine Learning Engineering for Production \(MLOps\)" by deeplearning.ai.](https://www.coursera.org/specializations/machine-learning-engineering-for-production-mlops)  This course provides a comprehensive introduction to MLOps, covering topics like data and [model versioning, deployment, monitoring, and more.](https://www.coursera.org/specializations/machine-learning-engineering-for-production-mlops)
- 2. Udacity: "Machine Learning Deployment" by Google Cloud. This course focuses on [deploying and scaling machine learning models using Google Cloud technologies and covers](https://aws.amazon.com/blogs/machine-learning/udacitys-machine-learning-nanodegree-now-includes-amazon-sagemaker/)  [MLOps principles.](https://aws.amazon.com/blogs/machine-learning/udacitys-machine-learning-nanodegree-now-includes-amazon-sagemaker/)
- 3. [YouTube: You can find numerous tutorials and talks on MLOps from conferences and](https://www.youtube.com/watch?v=0Z0vZU6cMKY)  [industry experts. Look for channels like TensorFlow, PyTorch, and DevOps-related](https://www.youtube.com/watch?v=0Z0vZU6cMKY)  [channels.](https://www.youtube.com/watch?v=0Z0vZU6cMKY)

# **Suggested List of Experiments:**

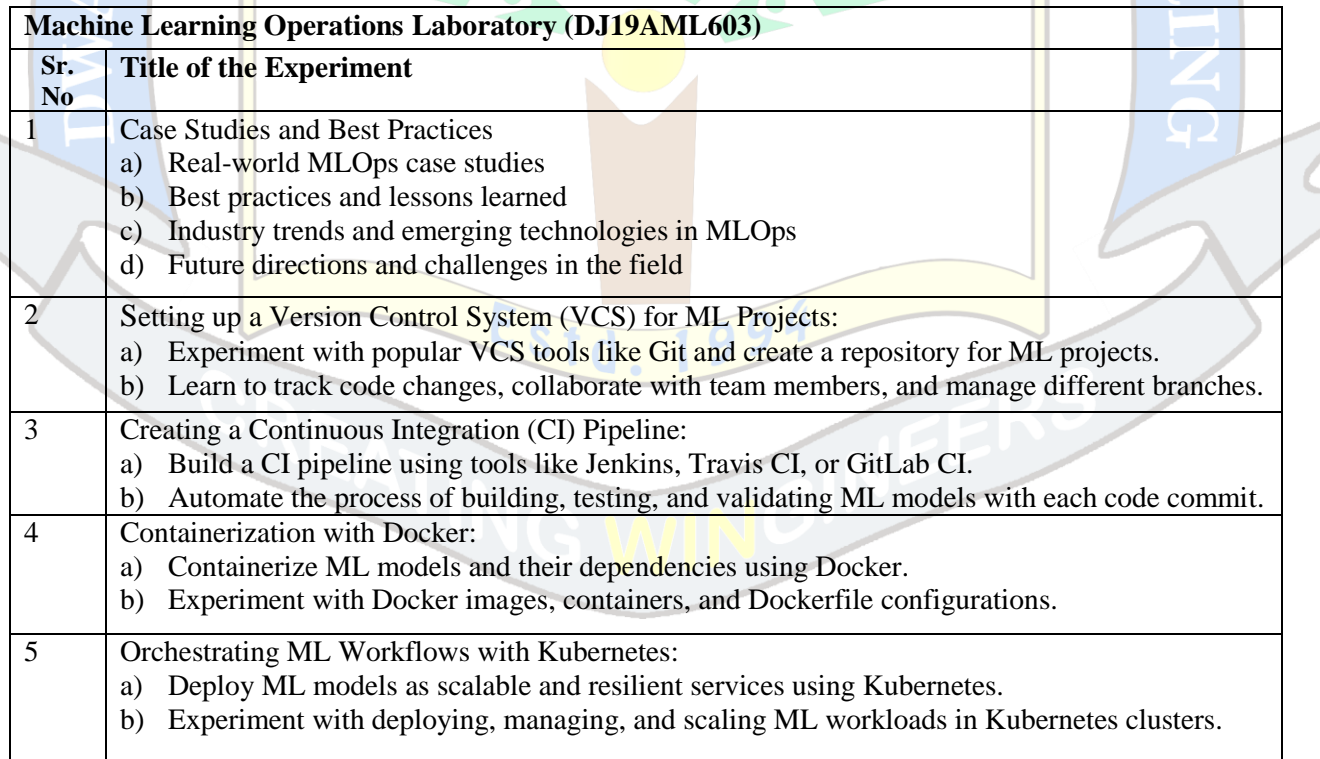

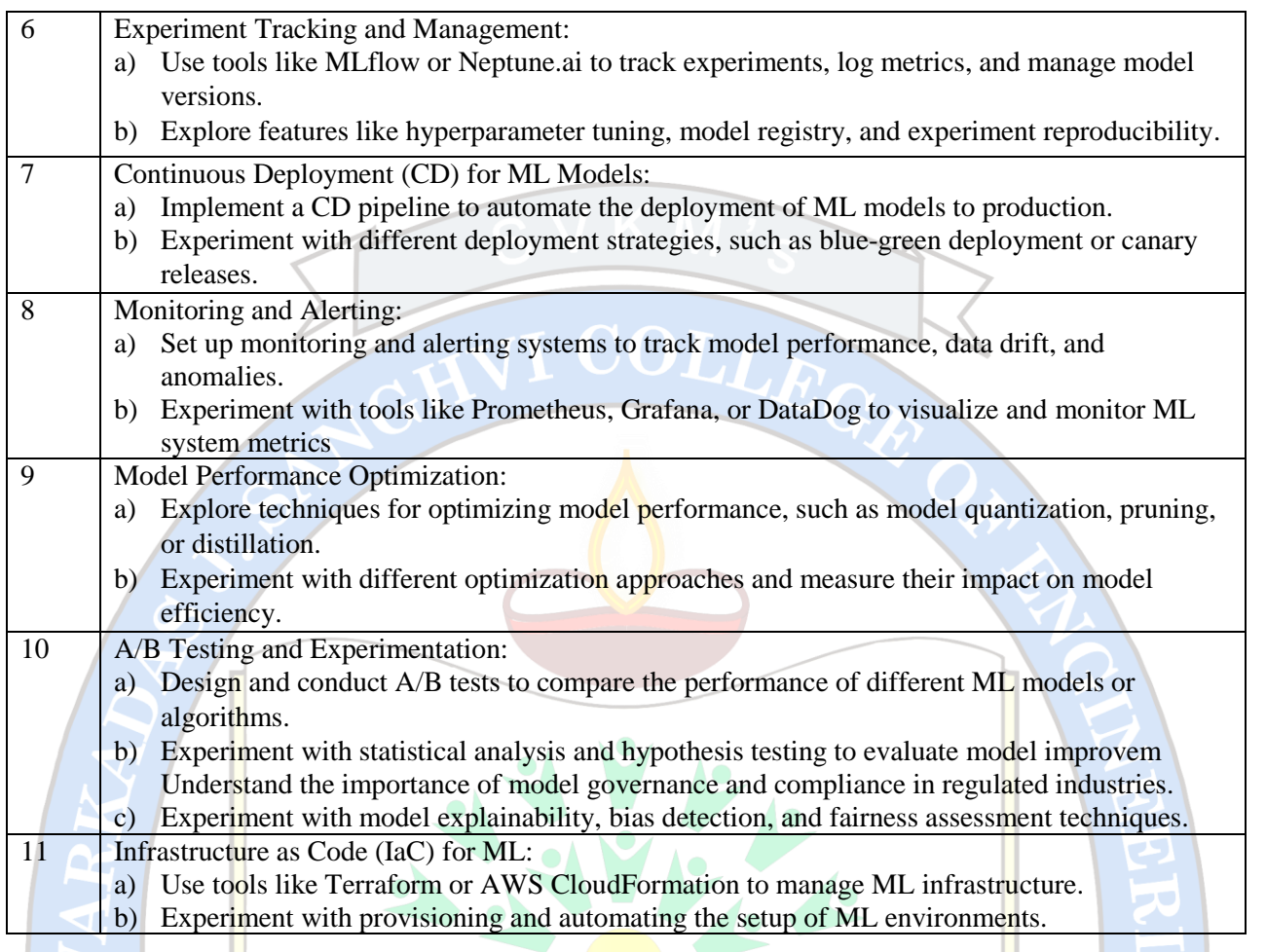

Any 10 experiments from the below given topics or any other experiment based on syllabus may be included, which would help the learner to understand topic/concept.

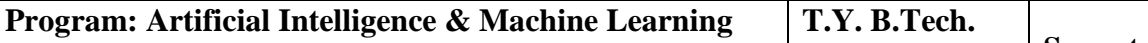

**Course: Design Thinking Laboratory (DJ19AML604)**

Course Objectives:

1. To familiarize students with fundamentals of design thinking and principles.

2. To ensure students can practice the methods, processes and tools of design thinking.

3. To emphasize the role of design thinking in creating innovative and socially impactful solutions using design thinking tools.

Outcomes: Students will be able to

- 1. Develop an application using fundamentals of Design Thinking.
- 2. Acquire hands-on proficiency in applying design thinking methodologies, processes
- 3. Develop a proactive attitude towards addressing societal challenges using design thinking
- 4. Work efficiently as a team member.

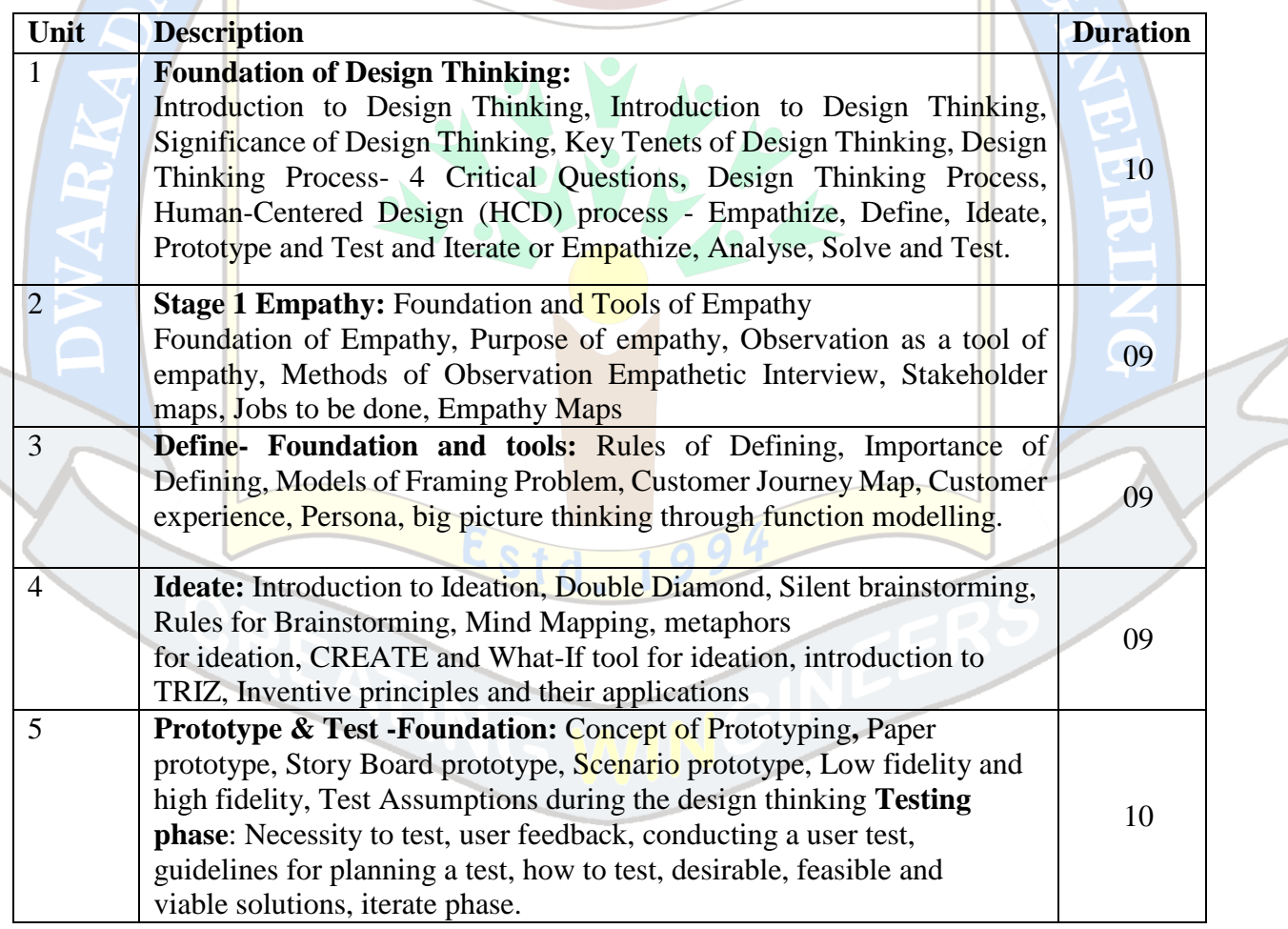

**Semester: VI**

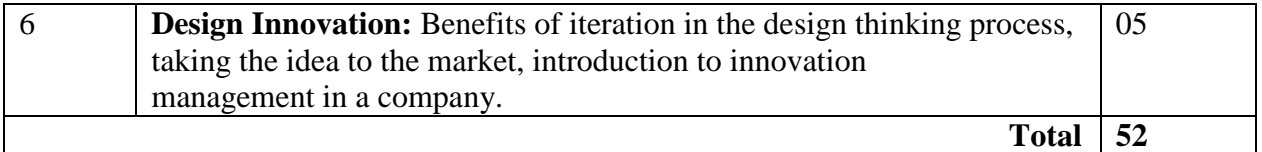

*Text Books*

1. "Design Your Thinking The Mindsets, Toolsets and Skill Sets for Creative Problem- solving" by [Pavan Soni](https://www.google.co.in/search?sa=X&sca_esv=584661508&hl=en&sxsrf=AM9HkKn36glMd-IFc8ONOI8PLDDfGbeZwg%3A1700680579313&q=inauthor%3A%22Pavan%2BSoni%22&tbm=bks) , 2020

2. Design Thinking Playbk: Mindful Digital Transformation of Teams, Products, Services, Businesses and Ecosystems by [Michael Lewrick](https://www.amazon.in/Michael-Lewrick/e/B003X0GCA6/ref%3Ddp_byline_cont_book_1), [Patrick Link](https://www.amazon.in/Patrick-Link/e/B07DGZR82M/ref%3Ddp_byline_cont_book_2), [Larry Leifer](https://www.amazon.in/s/ref%3Ddp_byline_sr_book_3?ie=UTF8&field-author=Larry%2BLeifer&search-alias=stripbooks), 2018

3. Design Thinking For Strategic Innovation: What They Can't Teach You at Business or Design School by [Idris Mootee](https://www.amazon.in/Idris-Mootee/e/B00DDX6PUU/ref%3Ddp_byline_cont_book_1), 2014.

#### *Reference Books.*

1. Dr. Bala Ramadurai, Karmic Design Thinking - A Buddhism-Inspired Method to Help Create Human- Centered Products & Services, Self-Published (1 January 2020).

2. Michael G. Luchs, Scott Swan, Abbie Griffin, Design Thinking: New Product Development Essentials from the PDMA, Wiley-Blackwell; 1st edition (25 September 2015).

3. Creative Confidence: Unleashing the Creative Potential Within Us All by Tom Kelley and David Kelley

4. Change by Design: How Design Thinking Transforms Organizations and Inspires Innovation by Tim Brown

5. Sprint: How to Solve Big Problems and Test New Ideas in Just Five Days by Jake Knapp, John Zeratsky, and Braden Kowitz

#### *Online Reference:*

- 1. [https://onlinecourses.nptel.ac.in/noc22\\_mg32/preview](https://onlinecourses.nptel.ac.in/noc22_mg32/preview)
- 2. <https://archive.nptel.ac.in/courses/110/106/110106124/>
- 1. **Design and Innovation:**
- a. <https://openstax.org/books/entrepreneurship/pages/4-suggested-resources>
- 1. **Overview of Design Thinking:**
- b. <https://www.interaction-design.org/literature/topics/design-thinking>
- c. <https://www.interaction-design.org/literature/article/what-is-design-thinking-and-why-is-it-so-popular>
- d. <https://www.interaction-design.org/literature/article/5-stages-in-the-design-thinking-process>
- e. <https://www.karelvredenburg.com/home/2016/8/29/design-vs-design-thinking-explained>
- f. [10 Models for Design Thinking. In 2004, business consultants Hasso… | by Libby Hoffman | Medium](https://libhof.medium.com/10-models-for-design-thinking-f6943e4ee068)
- g. [https://www.tcgen.com/design-](https://www.tcgen.com/design-thinking/#What_is_Design_Thinking_and_How_Does_it_Relate_to_Product_Development)

thinking/#What is Design\_Thinking\_and\_How\_Does\_it\_Relate\_to\_Product\_Development

- h. <https://www.interaction-design.org/literature/topics/wicked-problems>
- 2. **Understand, Observe and Define the Problem:**
- a. <https://uxdesign.cc/the-purpose-of-a-journey-map-and-how-can-it-galvanize-action-9a628b7ae6e>
- b. <https://www.interaction-design.org/literature/article/personas-why-and-how-you-should-use-them>
- c. [https://userpilot.com/blog/empathy-map-vs-persona/](https://userpilot.com/blog/empathy-map-vs-persona/#:~:text=The%20main%20difference%20between%20an,customers%27%20attitudes%20and%20behaviors%20are)
- 3. **Ideation and Prototyping**:
- a. <https://www.interaction-design.org/literature/topics/prototyping>
	- b. <https://www.uxmatters.com/mt/archives/2019/01/prototyping-user-experience.php>
	- c. <https://qpsoftware.net/blog/pros-and-cons-prototyping-complex-projects>

#### 4. **Testing and Implementation:**

a. [https://www.interaction-design.org/literature/article/test-your-prototypes-how-to-gather-feedback](https://www.interaction-design.org/literature/article/test-your-prototypes-how-to-gather-feedback-and-maximise-learning)[and-maximise-learning](https://www.interaction-design.org/literature/article/test-your-prototypes-how-to-gather-feedback-and-maximise-learning)

b. [https://www.futurelearn.com/info/courses/ux-design-fundamentals-management-business-](https://www.futurelearn.com/info/courses/ux-design-fundamentals-management-business-model/0/steps/245286)

[model/0/steps/245286](https://www.futurelearn.com/info/courses/ux-design-fundamentals-management-business-model/0/steps/245286)

- 5. **Design Thinking in Various Sectors:**
- a. <https://online.hbs.edu/blog/post/design-thinking-examples>

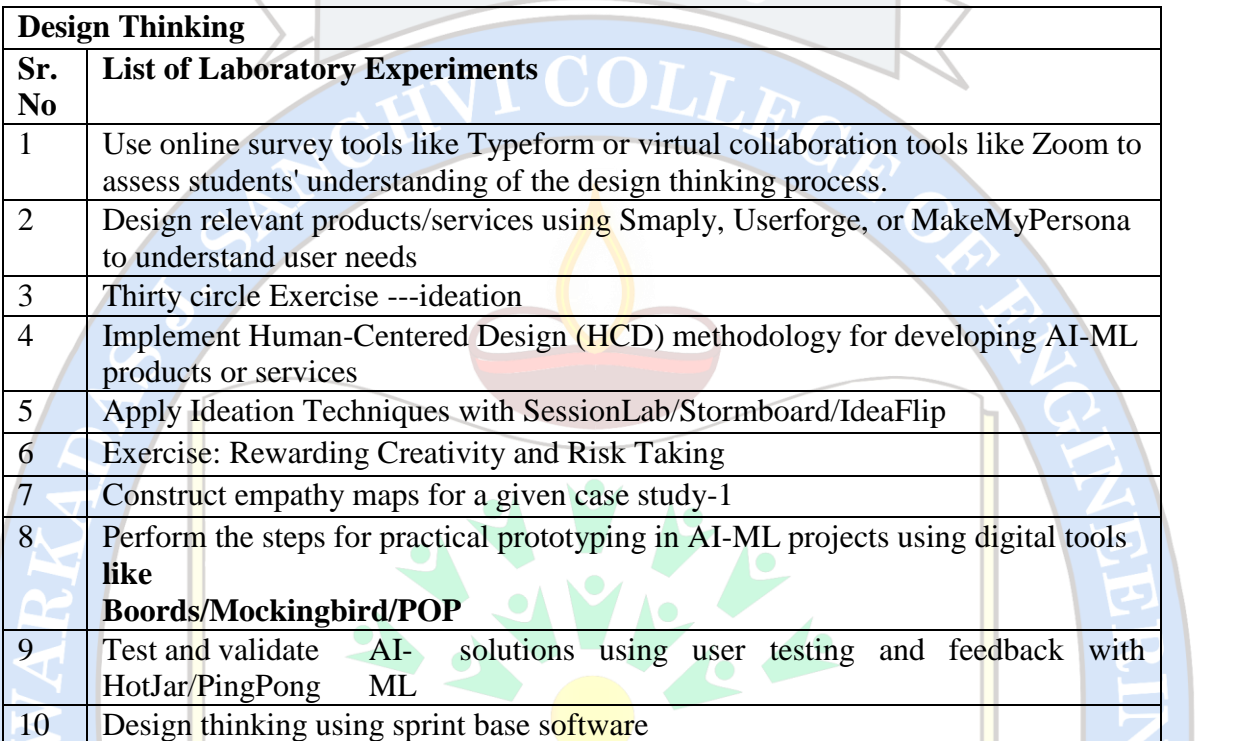

Any other experiment based on syllabus may be included, which would help the learner to understand topic/concept

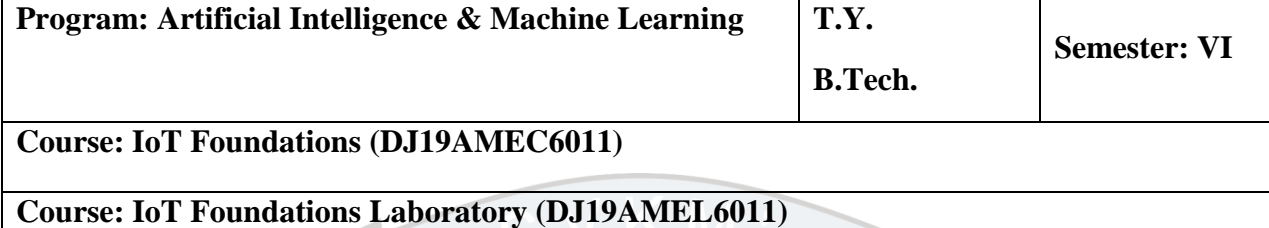

#### **Course Objectives:**

- 1. To introduce basic architecture and organization of processor and controller.
- 2. To introduce optimizing techniques for machine learning.
- 3. To introduce different architectures used for connected smart devices.
- 4. To study integration of AI with IoT and various protocols used in the IoT environment.

#### **Outcomes: Students will be able to**

- 1. Understand the basic architecture and organization of processor and controller.
- 2. Discover embedded systems design principles and concepts.
- 3. Appraise the role of IoT protocols for efficient network communication.
- 4. Illustrate different sensor technologies for sensing real world entities and identify the applications of IoT in Industry.

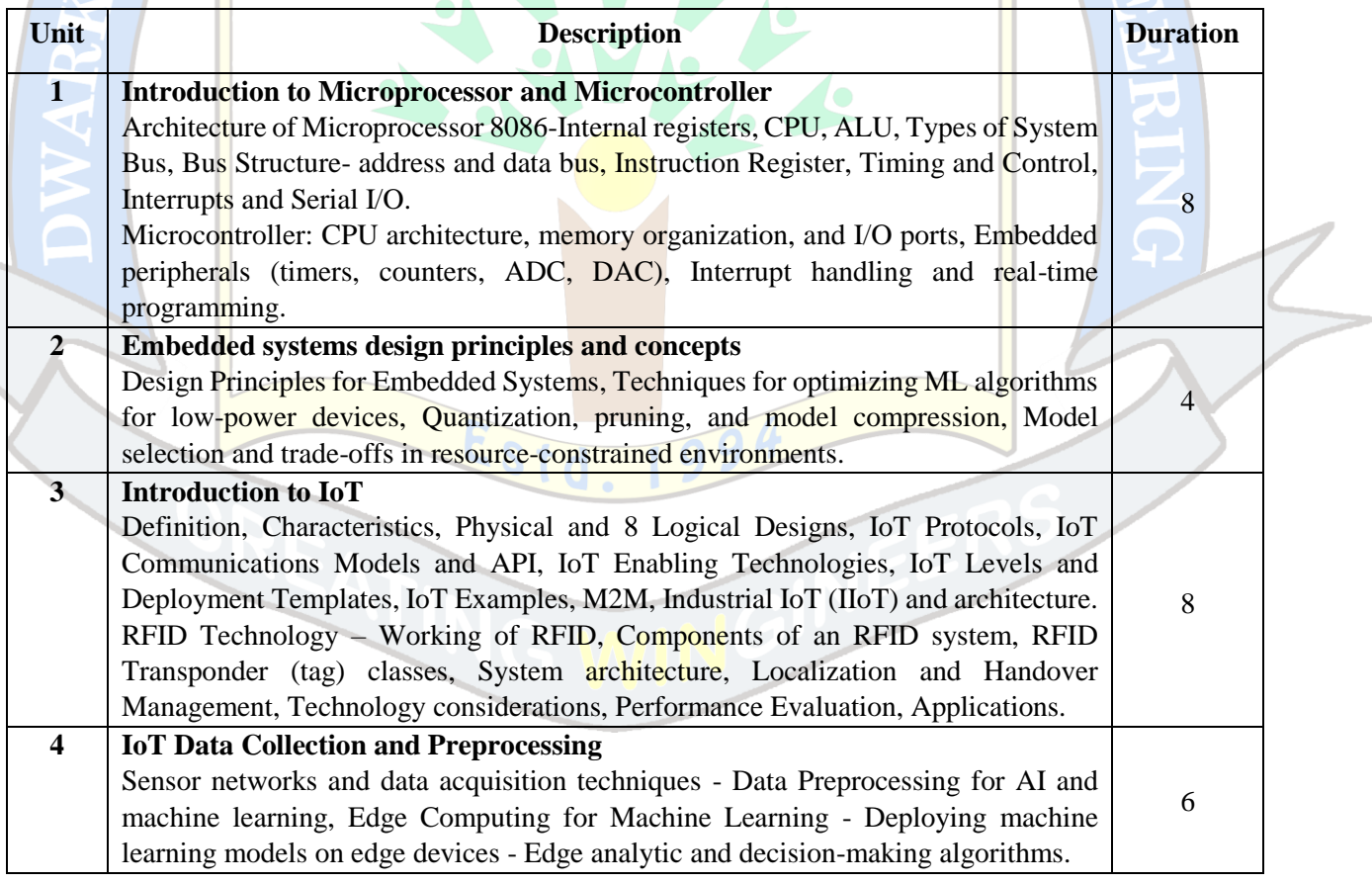

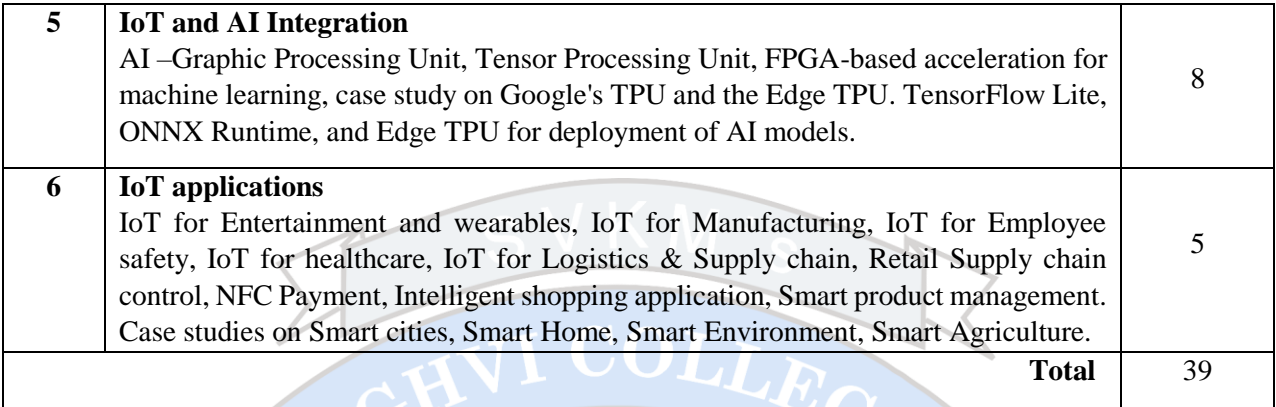

#### *Textbooks:*

- 1. Design Principles for Embedded Systems, KCS Murti, Springer Singapore ISBN-978-981-16-3295-2, 22 September 2022.
- 2. Peter Waher, "Mastering Internet of Things: Design and create your own IoT applications using Raspberry Pi 3", First Edition, Packt Publishing, 2018.
- 3. Srinivasa K G, "Internet of Things", CENGAGE Leaning India, 2017.
- 4. Hakima Chaouchi, "Internet of Things: Connecting Objects to the Web", 1st Edition, Wiley, 2013.

#### *Reference Books:*

- 1. Intelligent Connectivity: AI, IoT, and 5G (IEEE Press), [Abdulrahman Yarali](https://www.amazon.in/s/ref=dp_byline_sr_ebooks_1?ie=UTF8&field-author=Abdulrahman+Yarali&text=Abdulrahman+Yarali&sort=relevancerank&search-alias=digital-text) Wiley-IEEE Press, 2021.
- 2. Jonathan W. Valvano, "Embedded Microcomputer Systems–Real Time Interfacing", Publisher Cengage Learning, 3rd Edition, 2012.
- 3. Vijay Madisetti, Arshdeep Bahga, "Internet of Things (A Hands-on-Approach)", 2015.

#### *Web Links*

- 1. [NPTEL :: Computer Science and Engineering -](https://archive.nptel.ac.in/courses/106/108/106108100/) Microprocessors and Microcontrollers
- 2. Embedded Systems Academy- <https://www.embedded-sys.com/plus/>
- 3. Embedded Systems Basics by Tutorials point[https://www.tutorialspoint.com/embedded\\_systems/index.htm](https://www.tutorialspoint.com/embedded_systems/index.htm)

#### **Suggested List of Experiments**

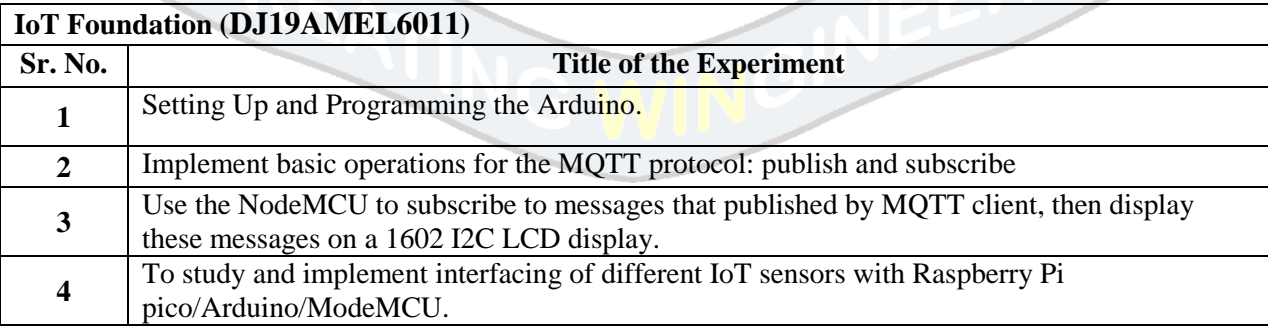

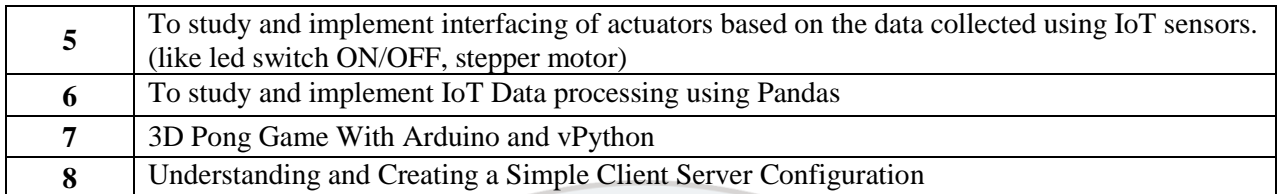

T COLLE

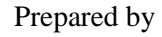

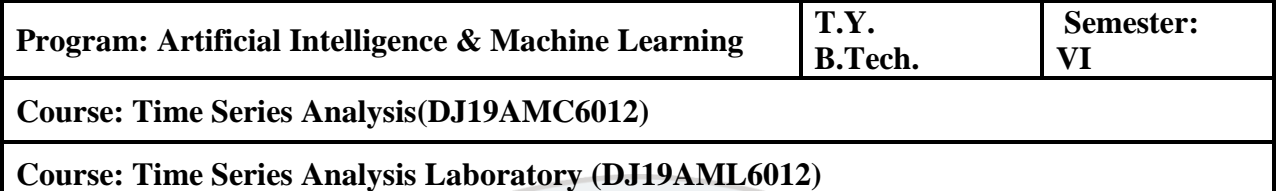

# **Objectives:**

- 1. Learn basic analysis of time series data.
- 2. Auto regressive and model averaging models.
- 3. Learn basic concepts of forecasting.
- 4. To understand the detection of outliers in time series data.

# **Outcomes**: On completion of the course, learner will be able

- 1. To understand the basics of Time series Analysis.
- 2. To apply statistical smoothening methods for the time series data
- 3. To forecast the time series data using traditional methods
- 4. To analyze and explore the deep learning techniques for forecasting the time series data

# **Time Series Analysis(DJ19AMC6012)**

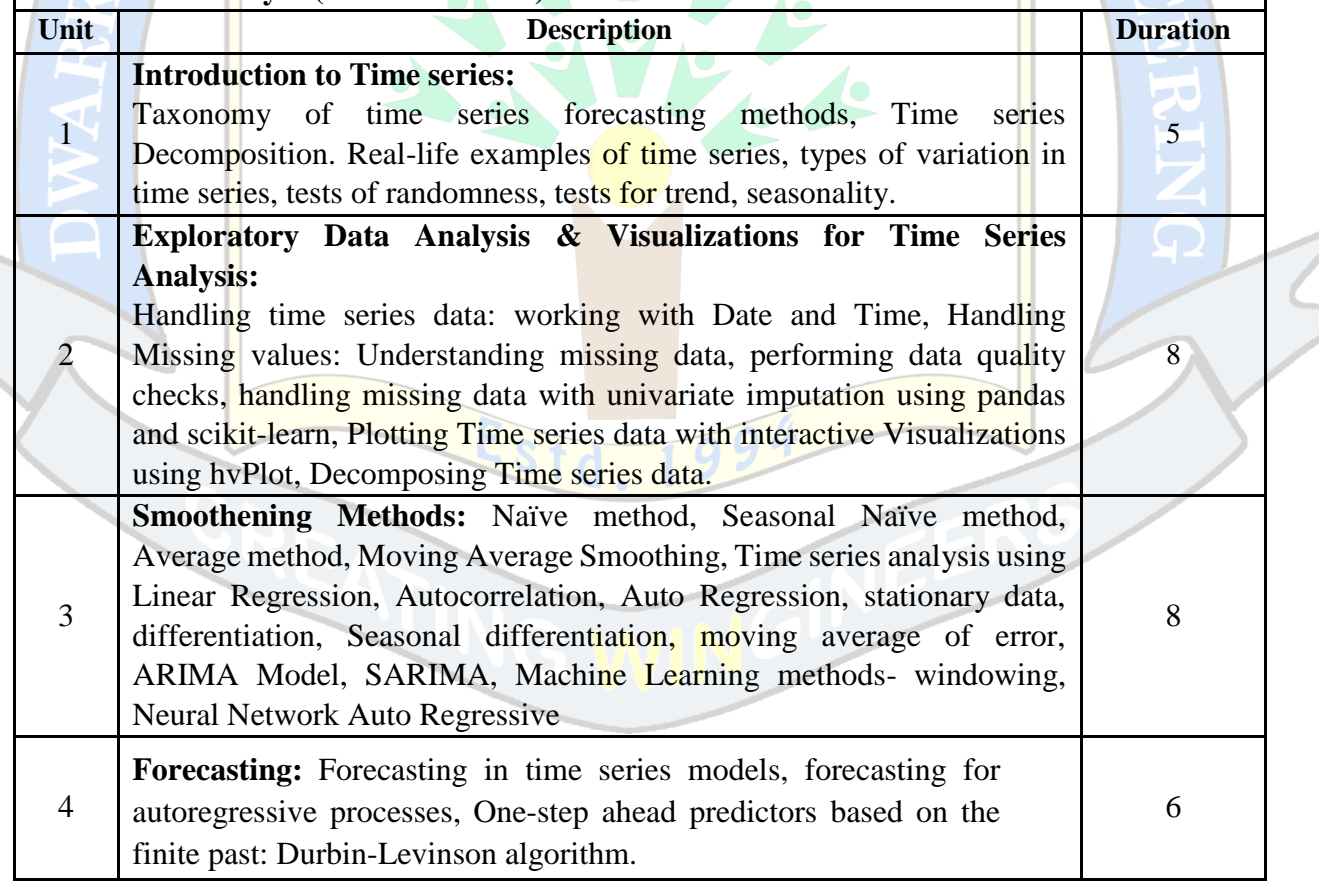

ш

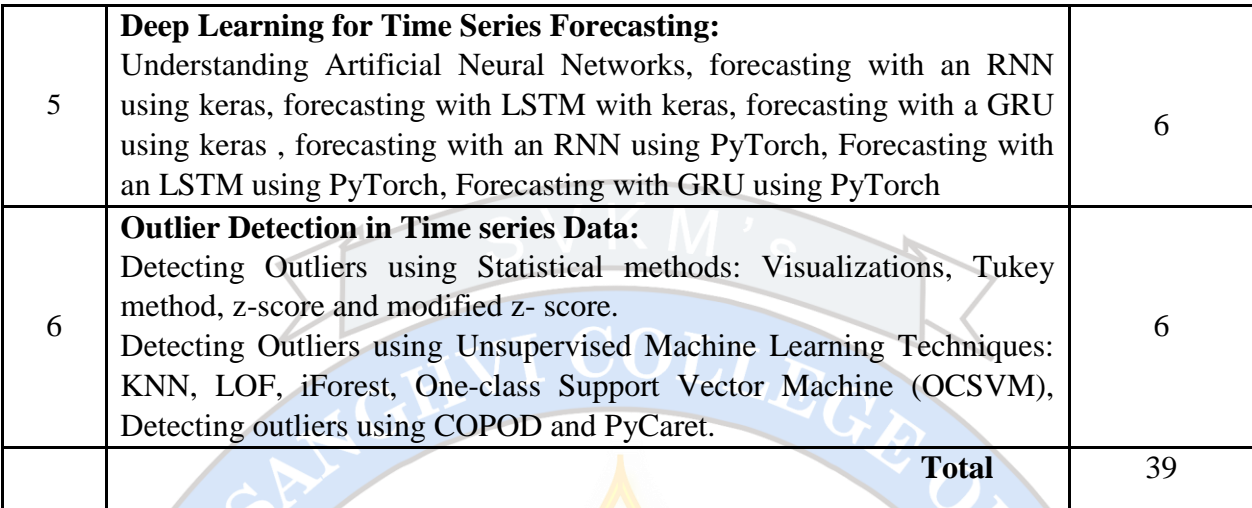

#### *Text Books:*

- 1. Tarek A. Atwan, "Time Series Analysis with Python Cookbook: Practical recipes for exploratory data analysis, data preparation, forecasting, and model evaluation", Packt Publishing Limited, 2022.
- 2. James D. Hamilton, "TIME SERIES ANALYSIS" ,Levant Books, 2012.
- 3. B. V. Vishwas and Ashish Patel, "Hands-on Time Series Analysis with Python," First Edition, Apress, 2020.
- 4. Ted Dunning and Ellen Friedman," Time Series Databases: New Ways to Store and Access
- Data", First Edition, O'Reilly, 2019.

# *Reference Books:*

- 1. [Vijay Kotu](https://www.amazon.in/Vijay-Kotu/e/B00MJDGPYQ/ref=dp_byline_cont_book_1) , [Bala Deshpande](https://www.amazon.in/s/ref=dp_byline_sr_book_2?ie=UTF8&field-author=Bala+Deshpande&search-alias=stripbooks) , "Data Science: Concepts and Practice", Second Edition, Morgan Kaufmann, 2018.
- 2. Robert H. Shumway and David S. Stoffer, "Time Series Analysis and Its Applications : With R Examples," Springer, 4<sup>th</sup> Edition, 2017.

#### *Web Links:*

- 1. Energy consumption time series forecasting with python and LSTM deep learning model | by Eligijus [Bujokas | Towards Data Science](https://towardsdatascience.com/energy-consumption-time-series-forecasting-with-python-and-lstm-deep-learning-model-7952e2f9a796)
- 2. [Autoregression Models for Time Series Forecasting With Python -](https://machinelearningmastery.com/autoregression-models-time-series-forecasting-python/) MachineLearningMastery.com
- 3. [Python | ARIMA Model for Time Series Forecasting -](https://www.geeksforgeeks.org/python-arima-model-for-time-series-forecasting/) GeeksforGeeks
- 4. [Weekly Rainfall and Temperature Forecasting | Kaggle](https://www.kaggle.com/code/dariasvasileva/weekly-rainfall-and-temperature-forecasting)
- 5. [Air Passenger Forecast : ARIMA -](https://www.kaggle.com/code/tanmay111999/air-passenger-forecast-arima-sarima?scriptVersionId=105494738) SARIMA | Kaggle
- 6. [Stock Price prediction by simple RNN and LSTM | Kaggle](https://www.kaggle.com/code/ozkanozturk/stock-price-prediction-by-simple-rnn-and-lstm)
- 7. [LSTM for Time Series Prediction in PyTorch -](https://machinelearningmastery.com/lstm-for-time-series-prediction-in-pytorch/) MachineLearningMastery.com

8. [Gated Recurrent Unit \(GRU\) With PyTorch \(floydhub.com\)](https://blog.floydhub.com/gru-with-pytorch/)

# **Suggested List of Experiments:**

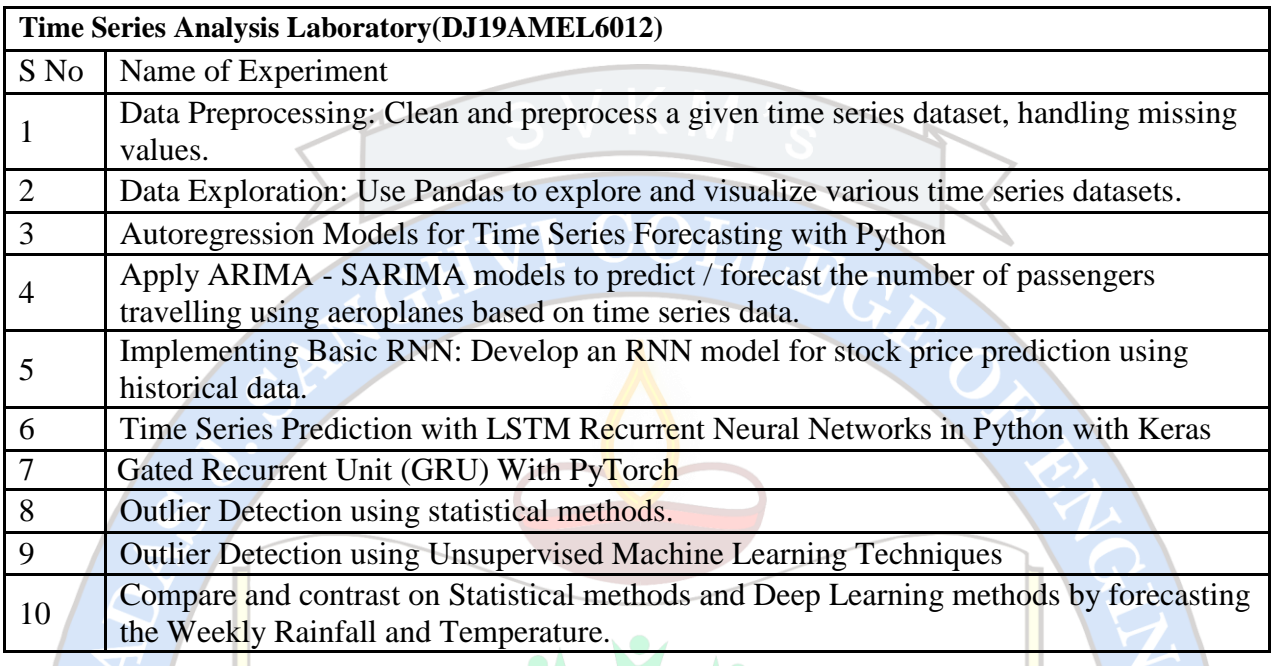

Any other experiment based on syllabus may be included, which would help the learner to understand topic/concept

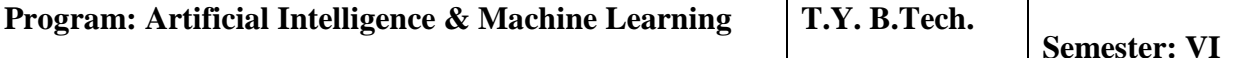

**Course: Human Machine Interaction (DJ19AMEC6013)**

**Course: Human Machine Interaction Laboratory (DJ19AMEL6013)**

#### **Objectives:**

- 1. This course provides an opportunity to learn and apply the design principles of Human Machine Interaction.
- 2. Learners will learn the basic human psychology of everyday actions and will be able to design an UI prototype of an application.
- 3. This course covers the discussion on various interaction design concepts.
- 4. The laboratory experiments are designed to practice the concepts and to adopt the systematic approach for interface design using various UX tools.

**Outcomes:** On completion of the course, learner will be able to:

- 1. Identify the various design principles used for interacting between human and machine.
- 2. Apply human psychology of everyday actions and UI design processes for real world applications.
- 3. Implement mobile, windows, and web-based application
- 4. Evaluate and justify UI design and Create an application for a social and technical task.

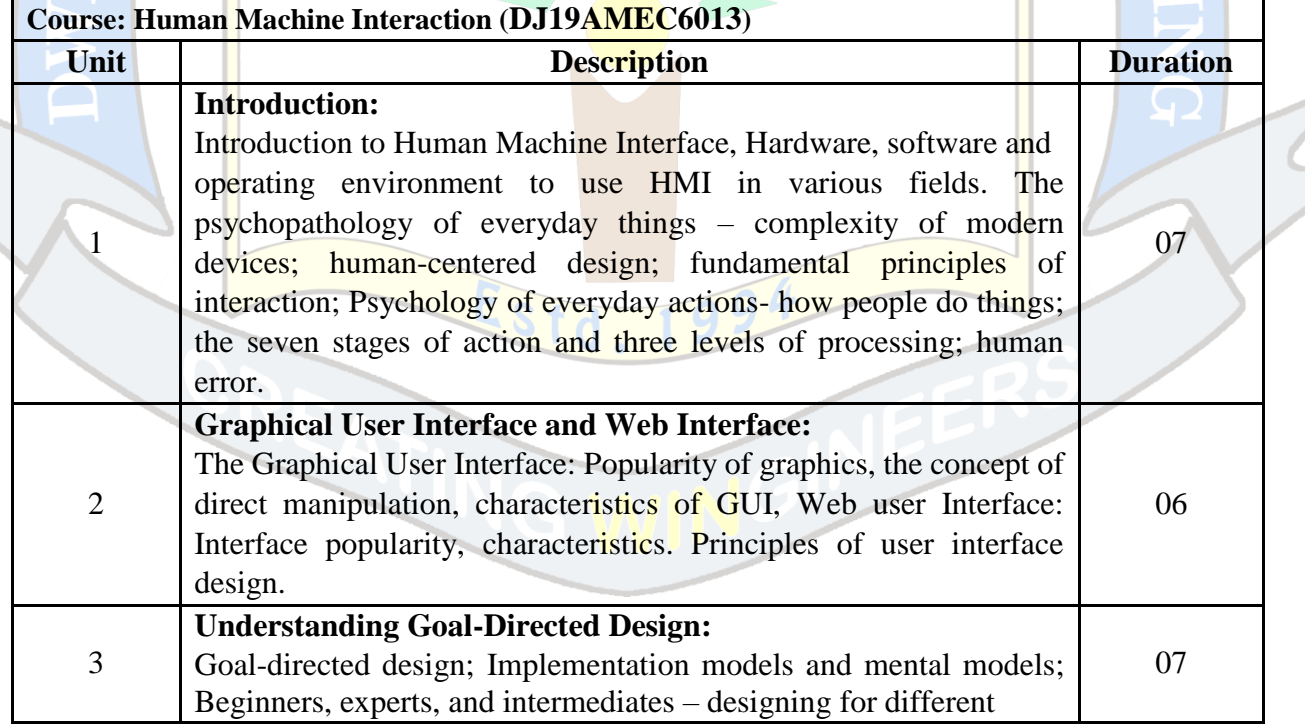

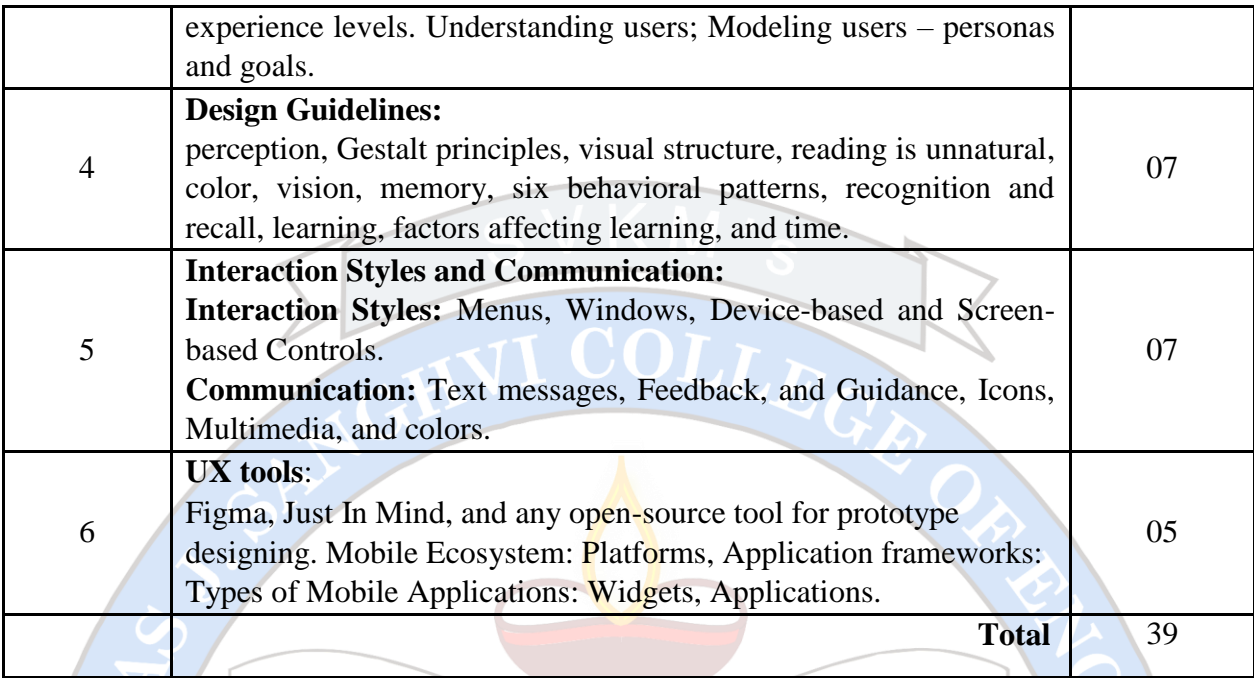

#### *Text Books:*

- 1. Kalbande, Kanade, Iyer, "Galitz's Human Machine Interaction", 1<sup>st</sup> Edition, Wiley Publications, 2015.
- 2. Alan Dix, J. E. Finlay, G. D. Abowd, R. Beale, "Human Computer Interaction", Peason,Prentice Hall, 3rd Edition, 2003
- 3. Wilbert O. Galitz, "The Essential Guide to User Interface Design", Wiley publication, 3<sup>rd</sup> Edition, 2007.
- 4. Donald A. Normann," Design of everyda<mark>y things"</mark>, Basic Books; 2<sup>nd</sup> Edition, 2013

#### *Reference Books:*

- 1. Rogers Sharp Preece, "Interaction Design: Beyond Human Computer Interaction", 5th Edition, Wiley publications.
- 2. Brian Fling, "Mobile Design and Development", 1st Edition, O'Reilly Media Inc., 2009.

#### *Web links*

- 1. [Nielsen's Heuristics: 10 Usability Principles To Improve UI Design -](https://aelaschool.com/en/interactiondesign/10-usability-heuristics-ui-design/) Aela School
- 2. 12 UX Designer Tools You Should Be Using (From Beginner to Pro) | Columbia Engineering Boot [Camps](https://bootcamp.cvn.columbia.edu/blog/ux-designer-tools/)

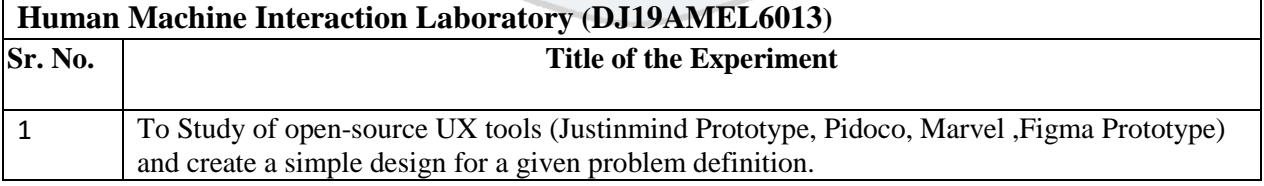

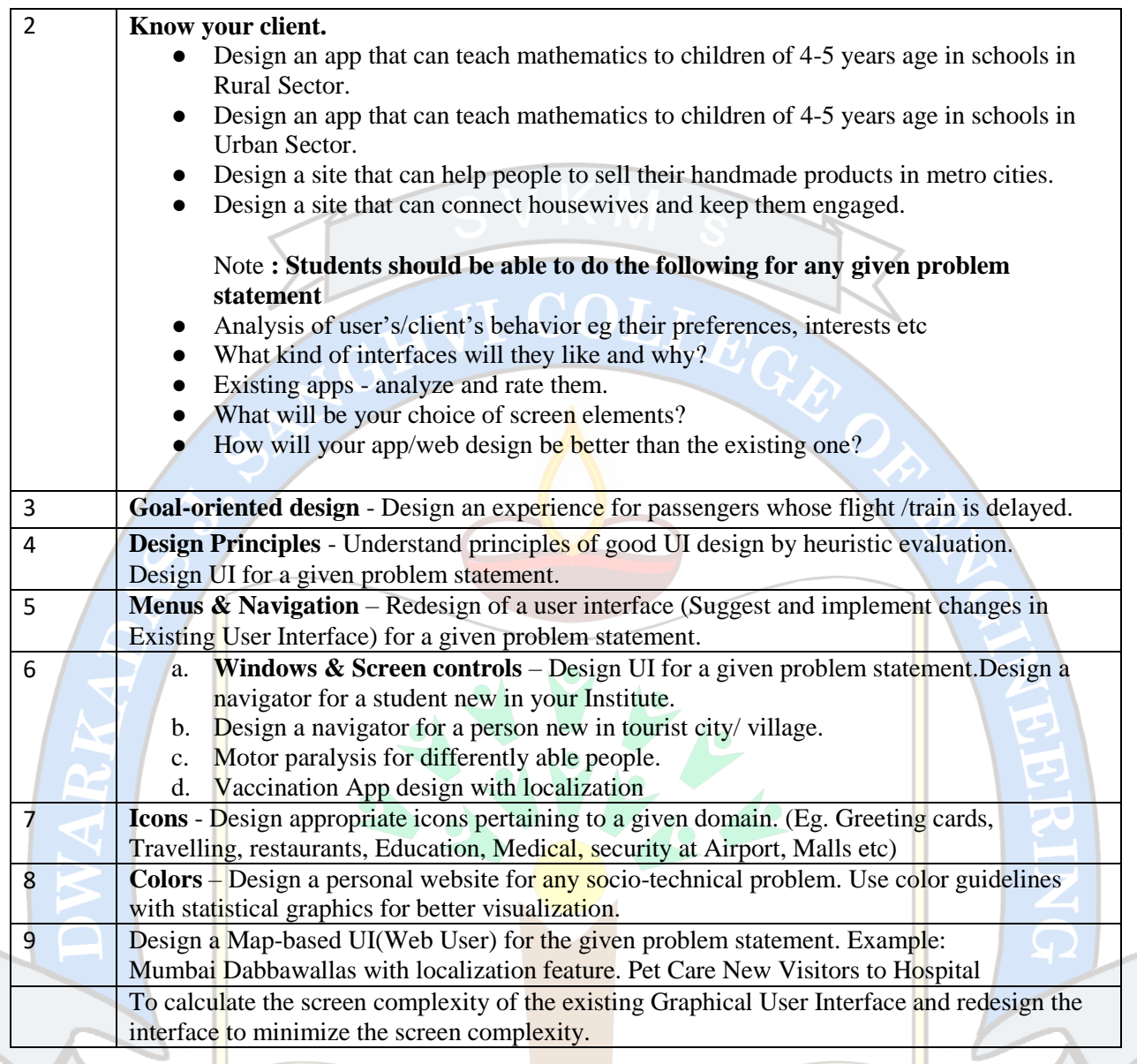

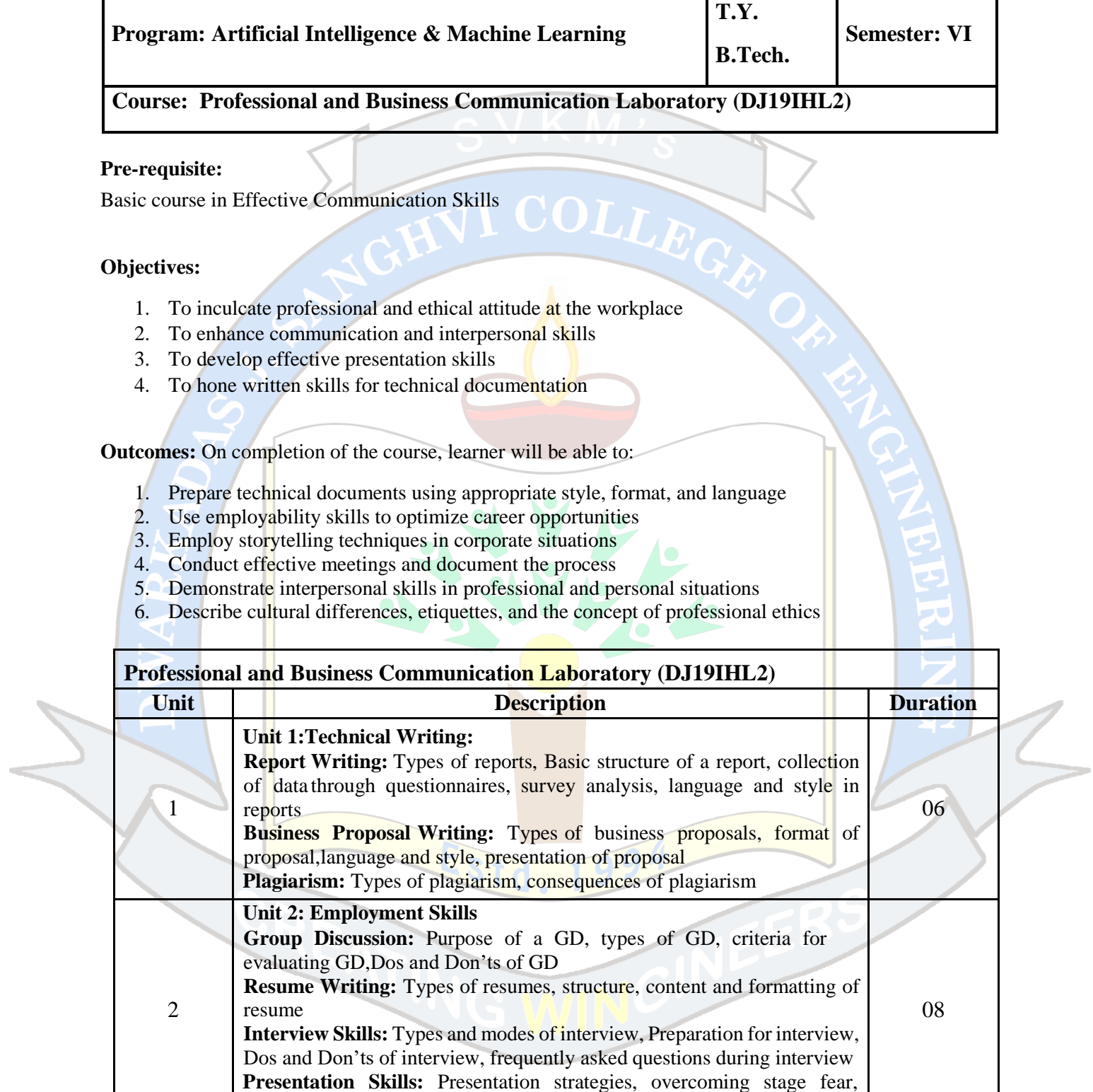

techniques to prepare effective PowerPoint presentation.

**Basics of storytelling:** Setting, characters, plot, crisis, climax, resolution,

**Unit 3 : Corporate Story Telling:**

3

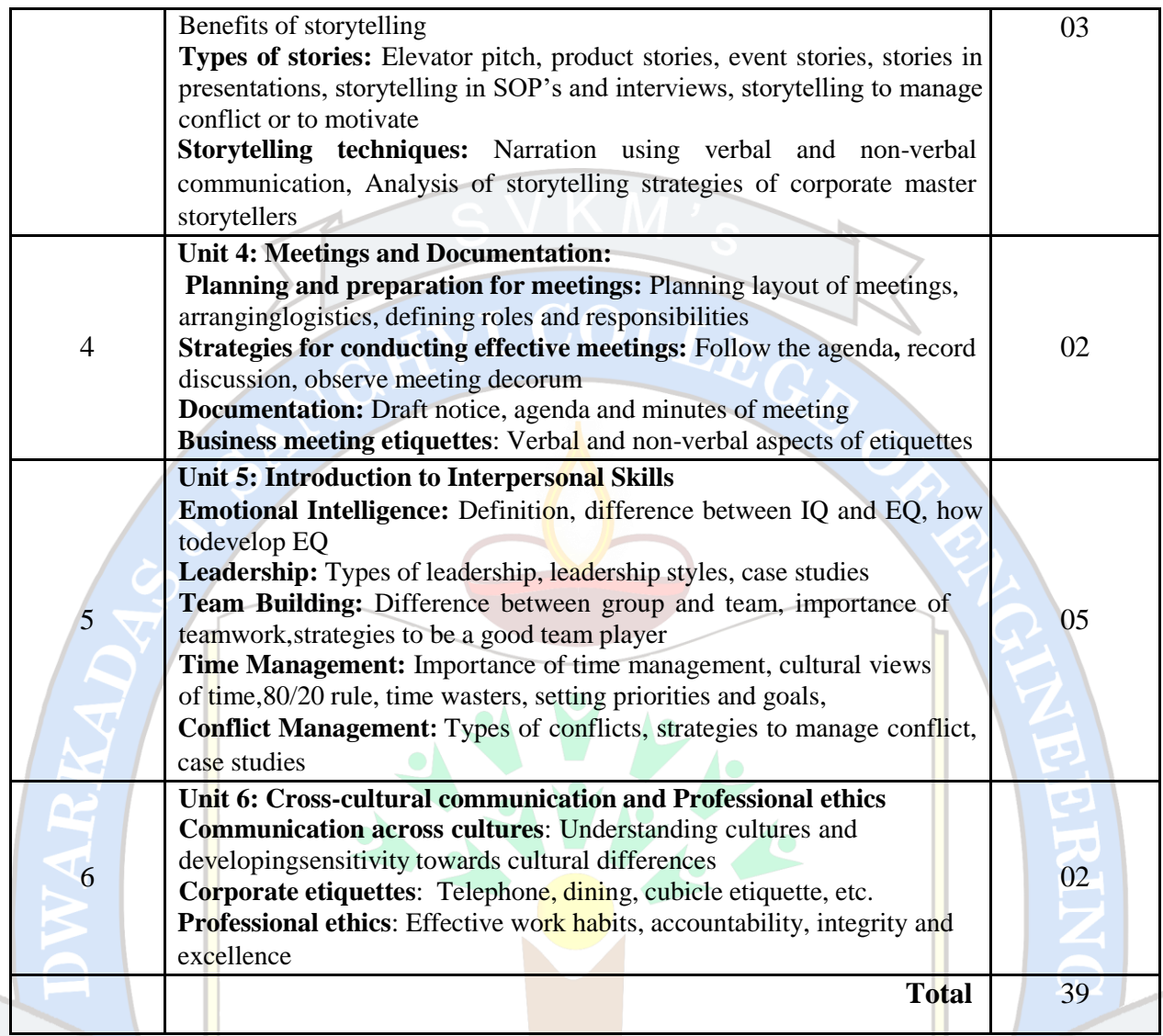

#### *Text Books:*

- 1. Fred Luthans, *"Organizational Behavior",* McGraw Hill, edition
- 2. Lesiker and Petit, *"Report Writing for Business",* McGraw Hill, edition
- 3. Huckin and Olsen, *"Technical Writing and Professional Communication",* McGraw Hill
- 4. Wallace and Masters, *"Personal Development for Life and Work",* Thomson Learning, 12th edition

#### *Reference Books:*

- 1. Heta Murphy*, "Effective Business Communication",* Mc Graw Hill, edition
- 2. Sharma R.C. and Krishna Mohan, *"Business Correspondence and Report Writing",* Tata McGraw-Hill Education
- 3. Ghosh, B. N., *"Managing Soft Skills for Personality Development",* Tata McGraw Hill. Lehman,
- 4. Bell, Smith, "Management Communication" Wiley India Edition, 3<sup>rd</sup> edition.
- 5. Dr. Alex, K., "Soft Skills", S Chand and Company
- 6. Subramaniam, R., "Professional Ethics" Oxford University Press.
- 7. Sandeep Das, "How Business Story Telling Works: Increase Your Influence and Impact" Penguin Random House India Pvt. Ltd.

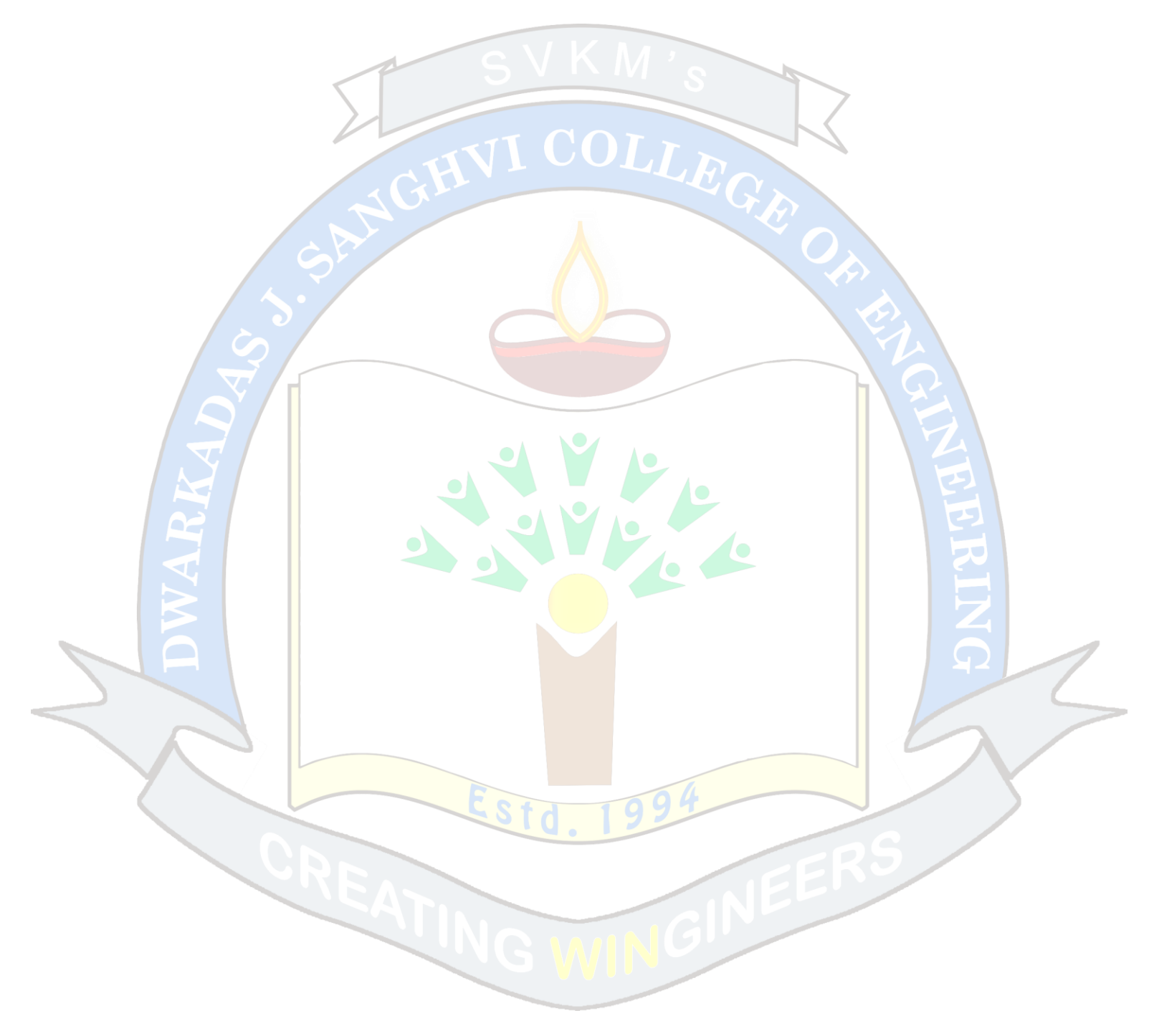

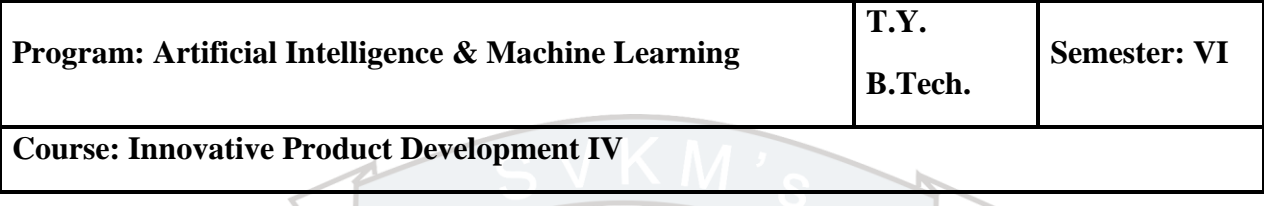

#### **Objectives:**

- 1. To acquaint the students with the process of identifying the need (considering a societal requirement) and ensuring that a solution is found out to address the same by designing and developing an innovative product.
- 2. To familiarize the students with the process of designing and developing a product, while they work as part of a team.
- 3. To acquaint the students with the process of applying basic engineering fundamentals, so as to attempt at the design and development of a successful value added product.
- 4. To inculcate the basic concepts of entrepreneurship and the process of self-learning and research required to conceptualise and create a successful product.

#### **Outcome:**

Learner will be able to:

- 1. Identify the requirement for a product based on societal/research needs.
- 2. Apply knowledge and skills required to solve a societal need by conceptualising a product, especially while working in a team.
- 3. Use standard norms of engineering concepts/practices in the design and development of an innovative product.
- 4. Draw proper inferences through theoretical/ experimental/simulations and analyse the impact of the proposed method of design and development of the product.
- 5. Develop interpersonal skills, while working as a member of theteam or as the leader.
- 6. Demonstrate capabilities of self-learning as part of the team, leading to life-long learning, which could eventually prepare themselves to be successful entrepreneurs.
- 7. Demonstrate product/project management principles during the design and development work and also excel in written (Technical paper preparation) as well as oral communication.

Guidelines for the proposed product design and development:

- Students shall form a team of 3 to 4 students (max allowed: 5-6 in extraordinary cases, subject to the approval of the department review committee and the Head of the department).
- Students should carry out a survey and identify the need, which shall be converted into conceptualization of a product, in consultation with the faculty supervisor/head of department/internal committee of faculty members.
- Students in the team shall understand the effective need for product development and accordingly select the best possible design in consultation with the faculty supervisor.
- Students shall convert the best design solution into a working model, using various components drawn from their domain as well as related interdisciplinary areas.
- Faculty supervisor may provide inputs to students during the entire span of the activity, spread over 2 semesters, wherein the main focus shall be on self-learning.
- A record in the form of an activity log-book is to be prepared by each team, wherein the team can record weekly progress of work. The guide/supervisor should verify the recorded notes/comments and approve the same on a weekly basis.
- The design solution is to be validated with proper justification and the report is to be compiled in a standard format and submitted to the department. Efforts are to be made by the students to try and publish a technical paper, either in the institute journal, "Techno Focus: Journal for Budding Engineers" or at a suitable publication, approved by the department research committee/ Head of the department.
- The focus should be on self-learning, capability to design and innovate new products as well as on developing the ability to address societal problems. Advancement of entrepreneurial capabilities and quality development of the students through the year long course should ensure that the design and development of a product of appropriate level and quality is carried out, spread over two semesters, i.e. during the semesters V and VI.

Guidelines for Assessment of the work:

- The review/ progress monitoring committee shall be constituted by the Head of the Department. The progress of design and development of the product is to be evaluated on a continuous basis, holding a minimum of two reviews in each semester.
- In the continuous assessment, focus shall also be on each individual student's contribution tothe team activity, their understanding and involvement as well as responses to the questions being raised at all points in time.
- Distribution of term work marks during the subsequent semester shall be as given below:
	- Marks awarded by the supervisor based on log-book 10
	- Marks awarded by review committee 10 10
	- Quality of the write-up 05

In the last review of the semester VI, the term work marks will be awarded as follows.

- Marks awarded by the supervisor (Considering technical paper writing) 15
- Marks awarded by the review committee10

Review/progress monitoring committee may consider the following points during the assessment.

- $\bullet$  In the semester V, the entire design proposal shall be ready, including components/system selection as well as the cost analysis. Two reviews will be conducted based on the presentation given by the student's team.
- First shall be for finalisation of the product selected.
- Second shall be on finalisation of the proposed design of the product.
	- In the semester VI, the expected work shall be procurement of components/systems, building of the working prototype, testing and validation of the results based on work completed in semester III.
- First review is based on readiness of building the working prototype.
- Second review shall be based on a presentation as well as the demonstration of the working model, during the last month of semester IV. This review will also look at the readiness of the proposed technical paper presentation of the team.

The overall work done by the team shall be assessed based on the following criteria;

- 1. Quality of survey/ need identification of the product.
- 2. Clarity of Problem definition (design and development) based on need.
- 3. Innovativeness in the proposed design.
- 4. Feasibility of the proposed design and selection of the best solution.
- 5. Cost effectiveness of the product.
- 6. Societal impact of the product.
- 7. Functioning of the working model as per stated requirements.
- 8. Effective use of standard engineering norms.
- 9. Contribution of each individual as a member or the team leader.
- 10. Clarity on the write-up and the technical paper prepared.
- The semester reviews (V and VI) may be based on relevant points listed above, as applicable.

Guidelines for Assessment of Semester Reviews:

- The write-up should be prepared as per the guidelines given by the department.
- The design and the development of the product shall be assessed through a presentation and demonstration of the working model by the student team to a panel of Internal and External Examiners, preferably from industry or any research organisations having an experience of more than five years, approved by the Head of the Institution. The presence of the external examiner is desirable only for the 2<sup>nd</sup> presentation in semester IV. Students are compulsorily required to present the outline of the technical paper prepared by them during the final review in semester VI.